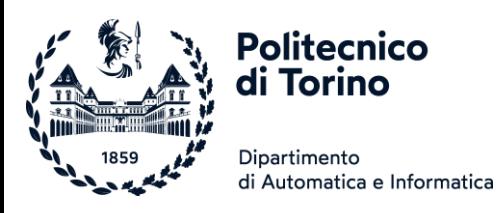

# 14BHDxx Informatica

ING. INF/ELT/ENE/MTM/ELN/FIS/CIN - CORSO #3 (FAJ-KOR)

PROF. FULVIO CORNO

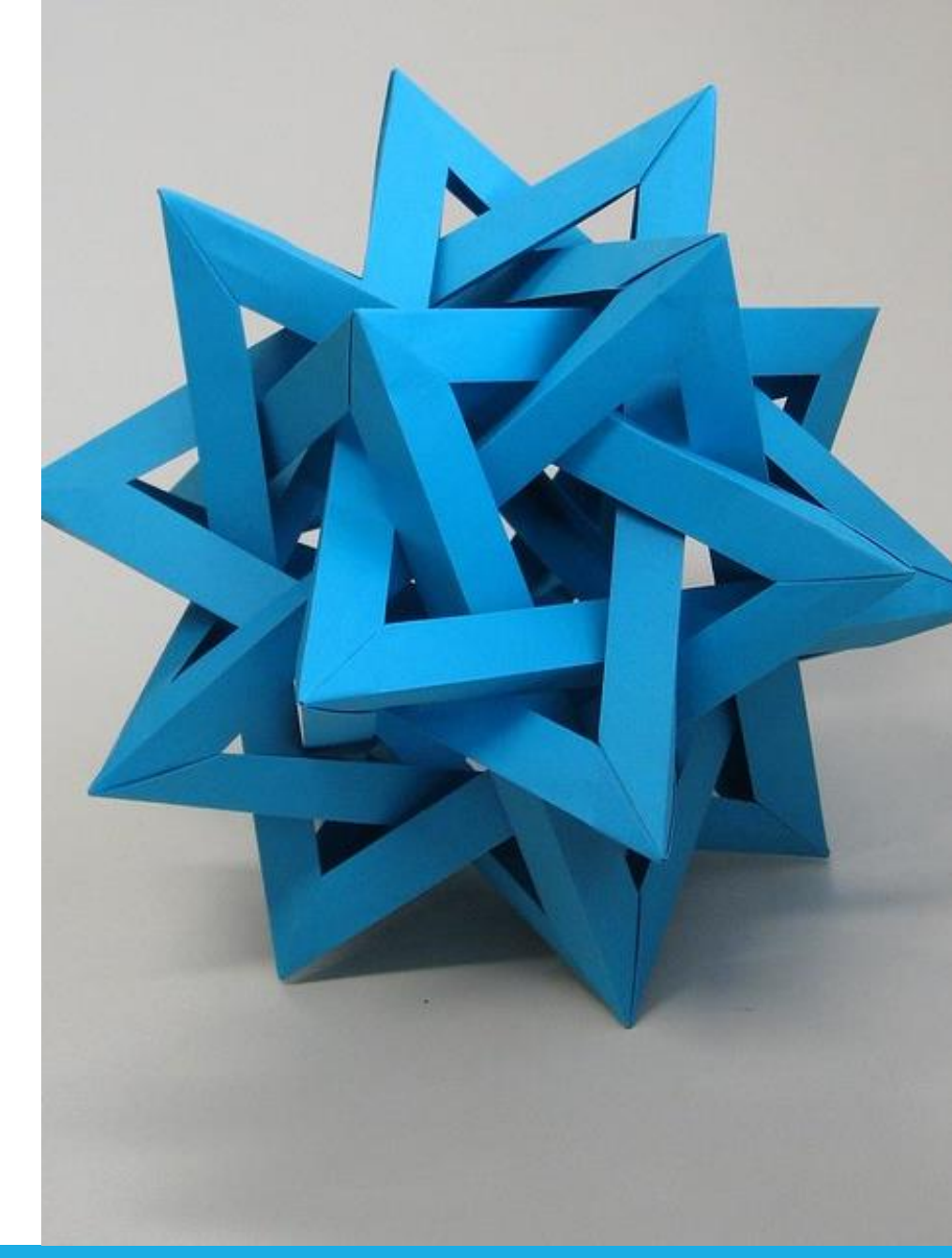

by Unknown Author is licensed under [CC BY-SA](https://creativecommons.org/licenses/by-sa/3.0/)

Politecnico di Torino, 2023/24 INFORMATICA / COMPUTER SCIENCES 1

# Welcome

## Corso di Informatica (14BHD)

- Insegnamento obbligatorio, 8 crediti, 1° Semestre
- Corso n. 3
	- o Studenti con cognomi compresi tra FAJ e KOR
	- o Iscritti ai corsi di ing. Informatica, Elettrica, Energetica, Matematica, Elettronica, Fisica, Cinema
- Docenti:
	- o **Fulvio Corno**
		- (lezioni, esercitazioni in aula)
	- o **Roberta Bardini**

(esercitazioni in laboratorio, esercitazioni in aula)

### o **Lorenzo Martini**

(esercitazioni in laboratorio)

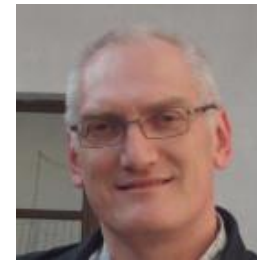

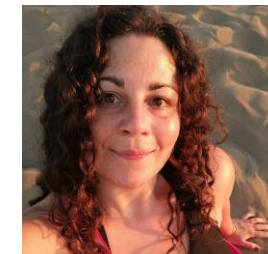

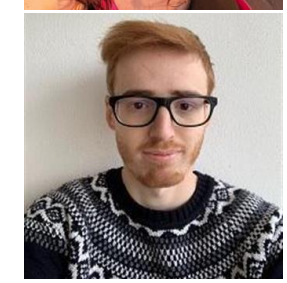

## Benvenuti ad Ingegneria

- Questo è il primo corso di Ingegneria che affronterete
- Ingegneria =
	- o Saper progettare
	- o Risolvere problemi
	- o Trovare soluzioni
	- o Soddisfare le specifiche
	- o Nel rispetto dei vincoli
	- o Con gli strumenti disponibili

La difficoltà maggiore è acquisire **la forma mentis**  adatta all'approccio ingegneristico-progettuale

## Benvenuti ad Ingegneria

- Questo è il primo corso di Ingegneria che affronterete
- **<u>■ Ingegneria</u>** =
	- o Saper progettare
	- o Risolvere problemi
	- o Trovare soluzioni
	- o Soddisfare le specifiche
	- o Nel rispetto dei vincoli
	- o Con gli strumenti disponibili
- **·** Ingegneria informatica =
	- o Problemi di ogni genere (calcolo, gestione dati, interazione, ...)
	- o Lo strumento è il calcolatore

La difficoltà maggiore è acquisire **la forma mentis**  adatta all'approccio ingegneristico-progettuale

## Linguaggi di programmazione

- In questo corso **si parte da zero**, non è richiesto conoscere già un linguaggio
- Le capacità di **problem solving** si trasferiscono facilmente da un linguaggio all'altro
- △ Talvolta, dovrete dis-imparare alcune cattive abitudini apprese in precedenza

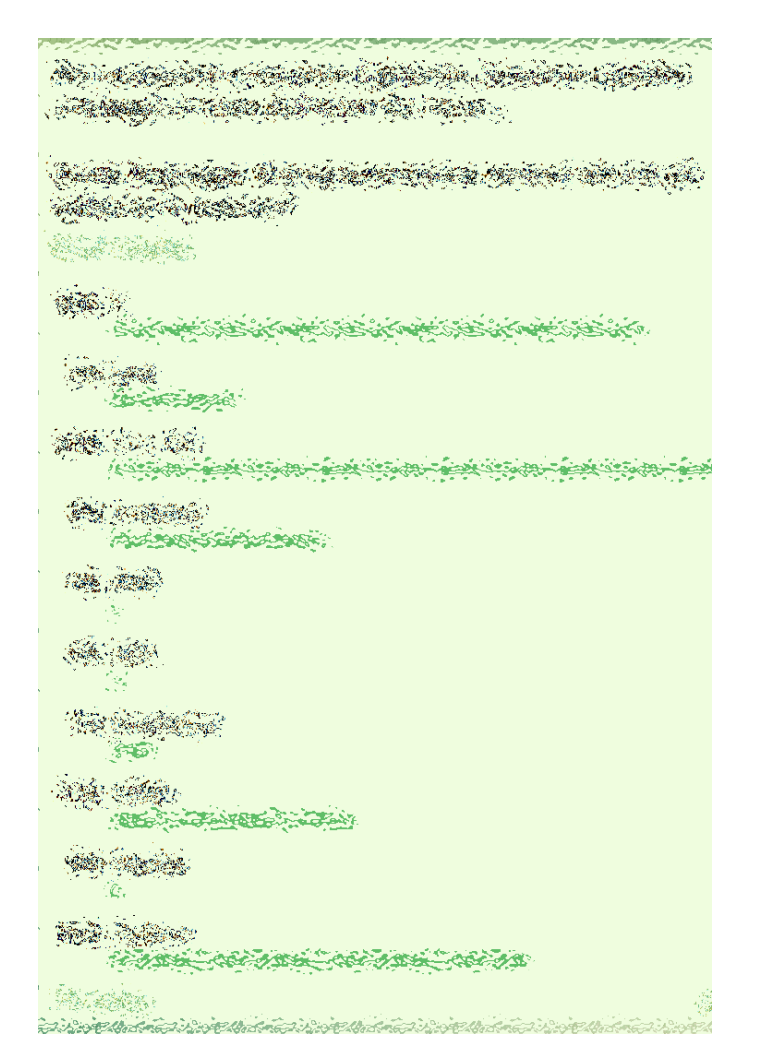

# Programma del corso

## Link utili

■ Sito del corso (ufficiale):  $\circ$  <http://elite.polito.it/>  $\rightarrow$  Teaching  $\rightarrow$  Informatica (14BHD) o Link breve: <http://bit.ly/polito-informatica>

■ Materiale, laboratori, esercizi o <https://github.com/polito-informatica>

**• Gruppo Telegram** o <https://t.me/politoinfo2023>

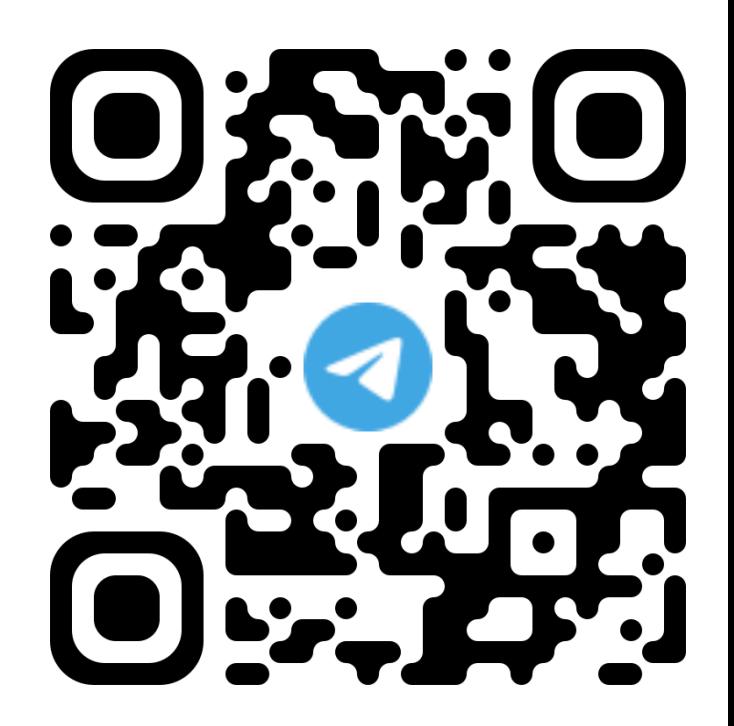

## Programma dell'insegnamento

- Metodologie di *Problem Posing and Solving* (PPS) o Tecniche di analisi basate su flow-chart e pseudo-code o Implementazione attraverso programmi informatici
- Strutture dati e rappresentazione dell'informazione nel PPS o Numeri, Stringhe, Vettori, Sequenze, Liste, Insiemi, Dizionari, …
- Linguaggio di programmazione Python
	- o Maggior semplicità sintattica e maggior potenza espressiva
	- o Possibilità di affrontare esercizi con uno scopo applicativo più diretto
	- o Ambiente di lavoro adeguato ai sistemi operativi moderni
	- o Disponibilità di numerose librerie adatte a diversi campi applicativi (che potranno essere introdotte negli insegnamenti successivi).

## Contenuti

- Teoria (9h)
	- o Cenni di Informatica generale ed impatti dell'informatica e del digitale
	- o Struttura ed architettura del calcolatore, linguaggi, applicazioni
	- o Rappresentazione dell'Informazione
- Problem Solving (12h)
	- o Approccio alla logica dei problemi
	- o I passaggi del processo di Problem Solving
	- o Tipologie di problemi e di approcci risolutivi
- **•** Programmazione Python (41h)
	- o Numeri e Stringhe
	- o Decisioni
	- o Cicli
	- o Liste (vettori)
	- o Insiemi e dizionari (array associativi)
	- o File
	- o Funzioni
- Laboratori  $(12 \times 1, 5 = 18h)$

...e cioè cosa impariamo a fare?

▪ Quali sono i nomi più frequenti in quest'aula?

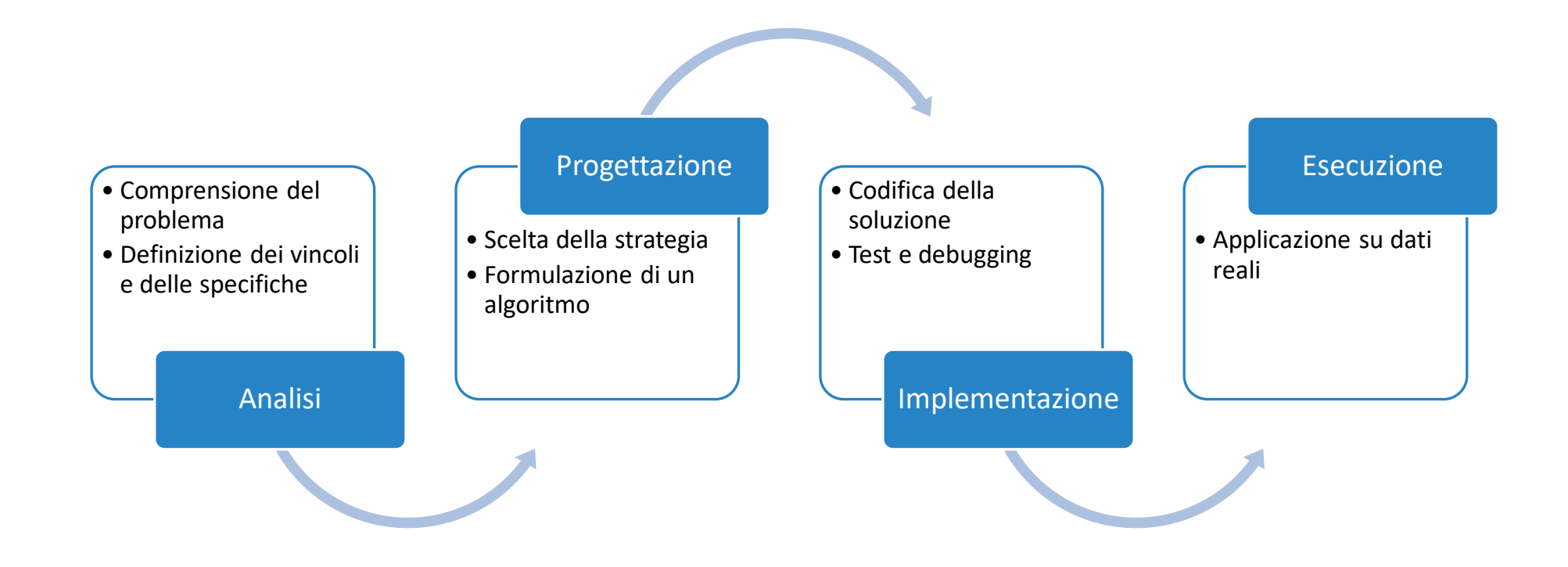

## Una possibile soluzione… in Python

import csv from matplotlib import pyplot

```
# Leggi l'elenco degli studenti e salvalo in un'array
def leggi(nome_file):
   file = open(nome file, 'r')reader = csv.reader(file)
    prima = True
   studenti = []
   for line in reader:
        if prima: # skip first line (headers)
            prima = Falseelse:
            studenti.append(line)
   file.close()
    return studenti
```

```
# estrai i nomi di battesimo da un elenco di studenti
def estrai nomi(elenco):
    lista nomi = []
    for riga in elenco:
        lista_nomi.append(riga[2])
    return lista_nomi
```

```
# Calcola le frequenze dei vari nomi presenti in un array
def frequenze(tokens):
   freq = \{\}for token in tokens:
        if token in freq:
           freq[token] = freq[token] + 1else:
            freq[token] = 1return freq
```
*# calcola il massimo valore presente nelle frequenze* def max\_frequenza(freq): return max(freq.values())

```
def nomi piu frequenti(freq, max):
    return [nome for (nome, frequenza) in freq.items() if frequenza == max]
```

```
FILENAME = '01TXYOV 2020.csv'
def main():
   stud = leggi(FILENAME)
   nomi = estrai nomi(stat)print(f"Nella classe ci sono {len(stud)} studenti")
   freq = frequenze(nomi)
   max freq = max frequency(freq)print(f"Il nome più frequente compare {max_freq} volte")
   nomi max = nomi piu frequenti(freq, max freq)
   print(f"Si tratta di : {nomi max}")
    # estrai solo i nomi che compaiono almeno 3 volte
   freq2 = {k: v for (k, v) in freq.items() if v > = 3}
    print(
        f"I nomi che compaiono più volte sono {', '.join(sorted(list(freq2.keys())))}."
    )
```

```
pyplot.barh(list(freq2.keys()), freq2.values())
pyplot.show()
```
main()

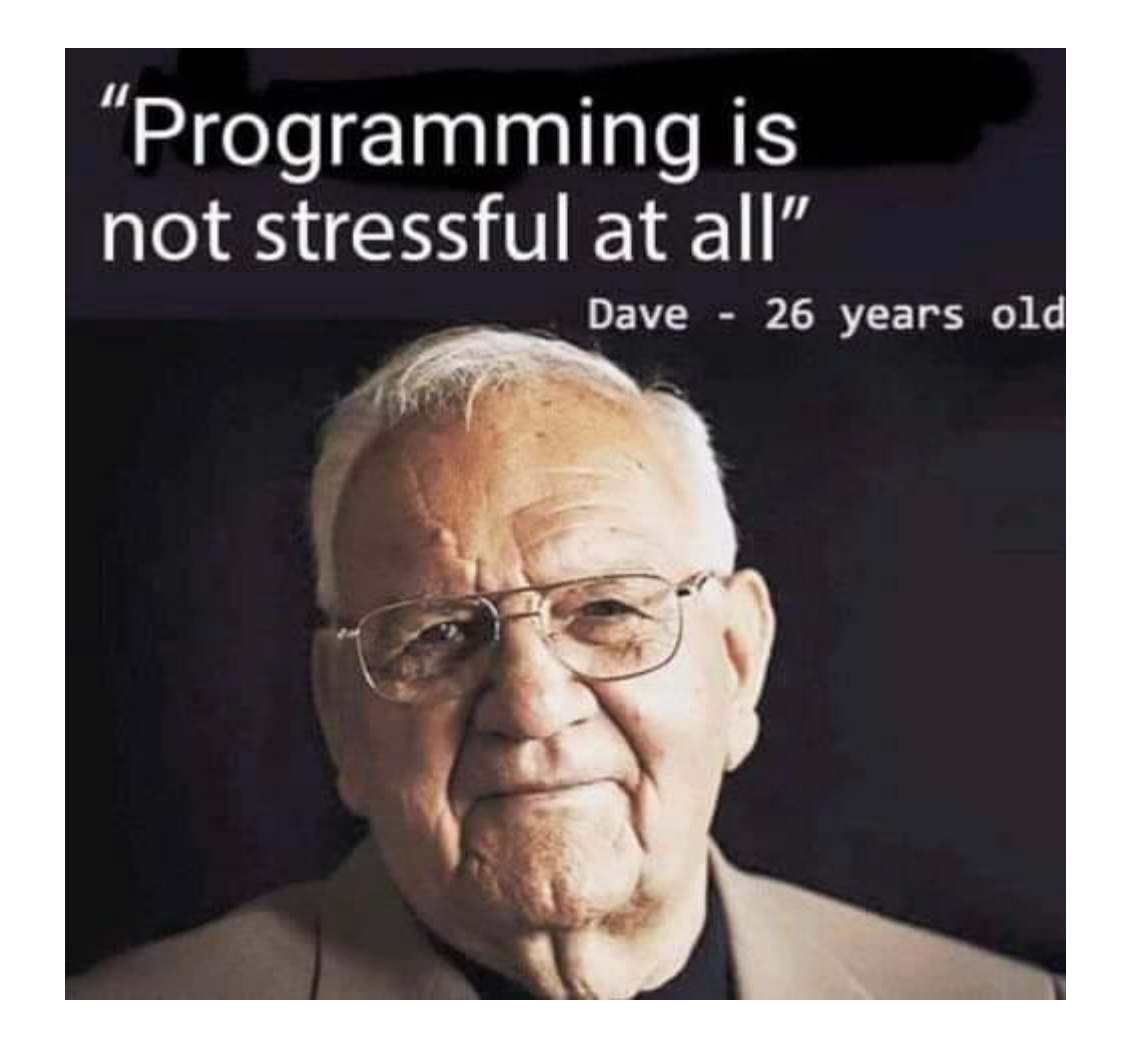

## A cosa serve imparare a programmare?

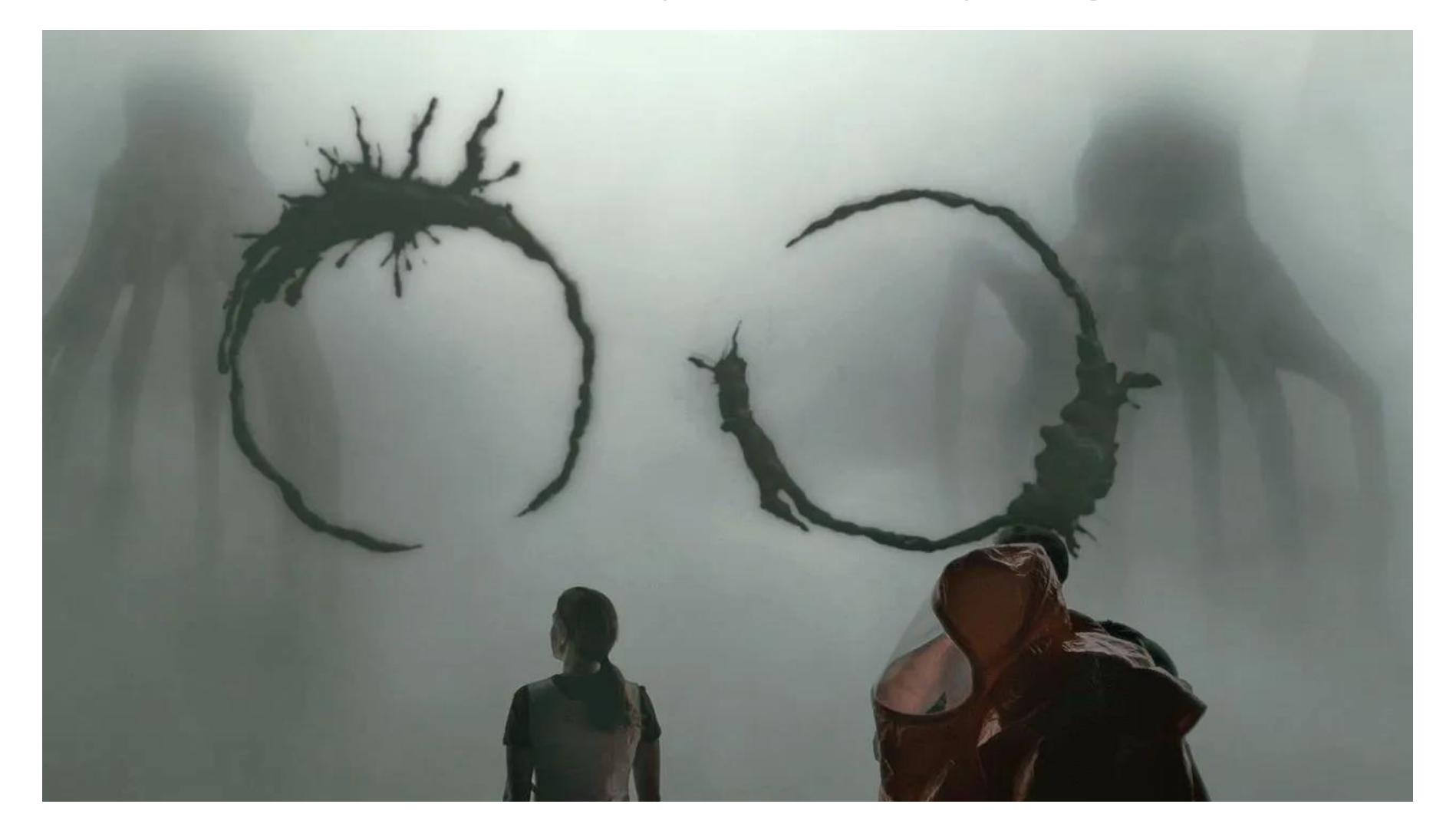

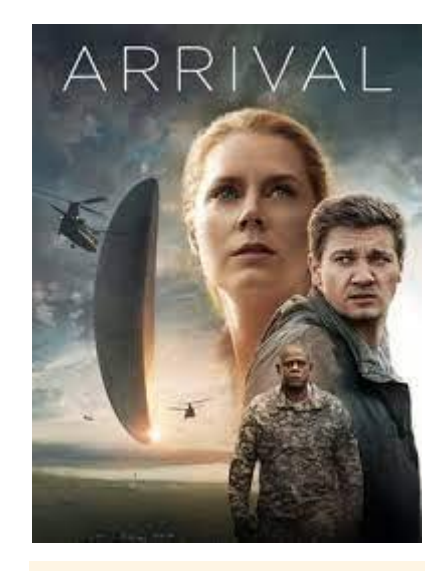

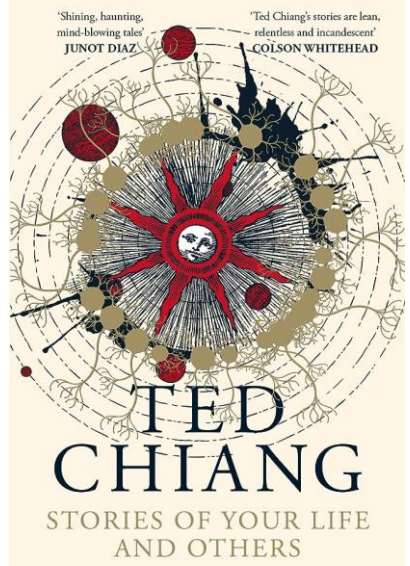

## Dopo «Informatica»

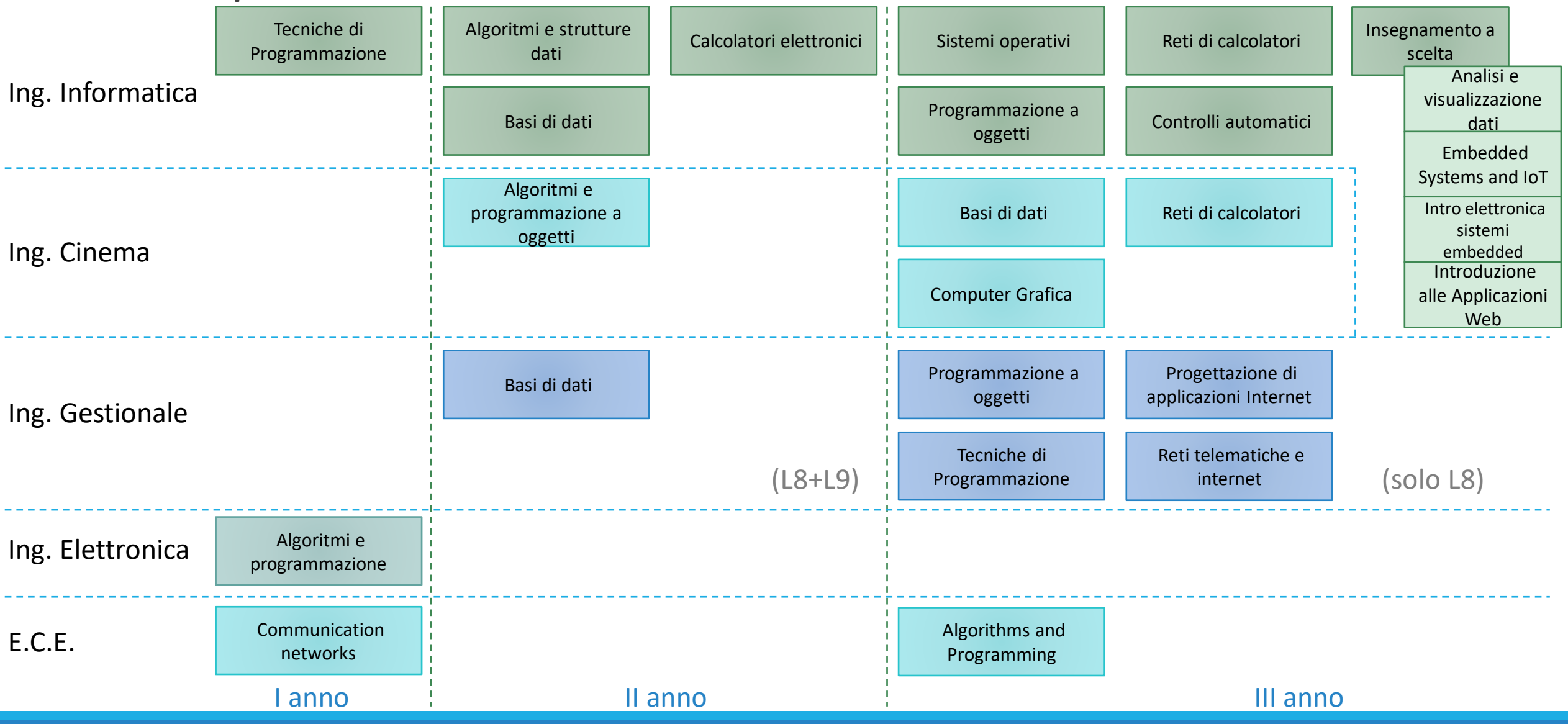

## Dopo «Dopo «Informatica»»

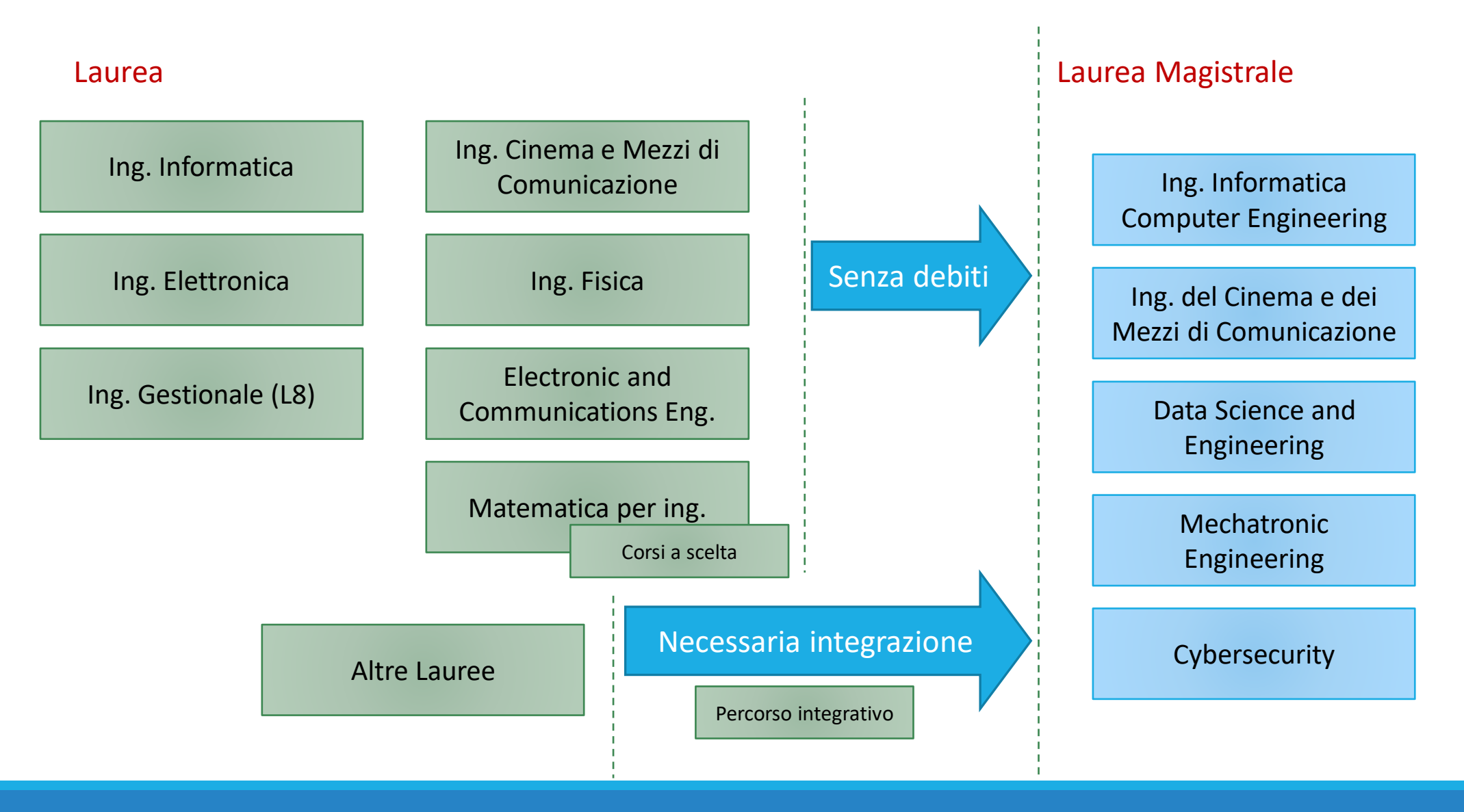

# Uno sguardo a Python

VISIONE GENERALE DELL'ECOSISTEMA PYTHON

Politecnico di Torino, 2023/24 INFORMATICA / COMPUTER SCIENCES 17

## Il linguaggio Python

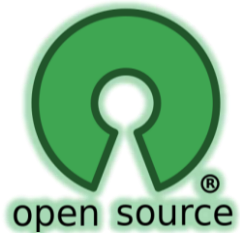

- **EXTENSION Linguaggio gratuito ed open-source**
- Disponibile per tutti i sistemi operativi
	- o Windows, Mac OS X, Linux
	- o Sistemi embedded, Raspberry PI, Android
- Progettato negli anni '90 da Guido Van Rossum
	- o Sintassi semplice, pulita, regolare
	- o Approccio «batterie incluse»
		- Ampia libreria di funzioni standard
	- o Basso gradino d'accesso
		- Linguaggio interpretato
- **EXTENDITION STEED IN ADAPTATION PROPERTY** on-line

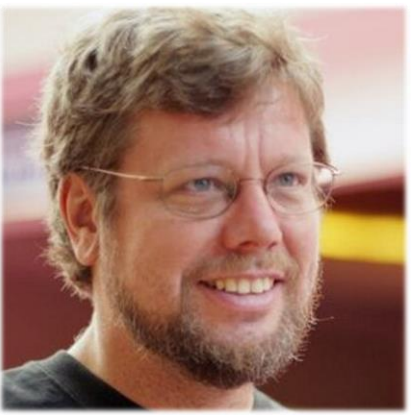

## Diffusione del linguaggio Python

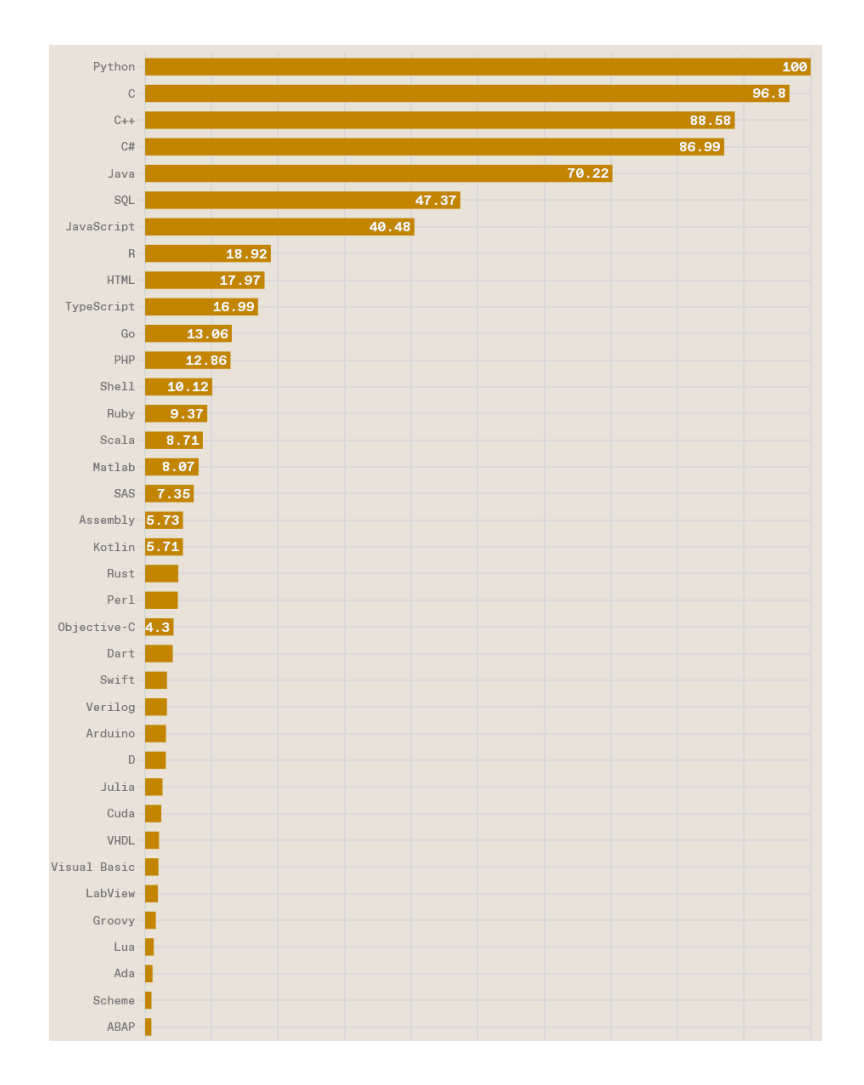

■ IEEE Spectrum, 23 Aug 2022 [https://spectrum.ieee.org/top](https://spectrum.ieee.org/top-programming-languages-2022)[programming-languages-2022](https://spectrum.ieee.org/top-programming-languages-2022) o Top Programming Languages 2022

- Altre statistiche, per i più curiosi: o <https://www.tiobe.com/tiobe-index/>
	- o <http://pypl.github.io/PYPL.html>
	- o <https://octoverse.github.com/>

o …

## Diffusione del linguaggio Python

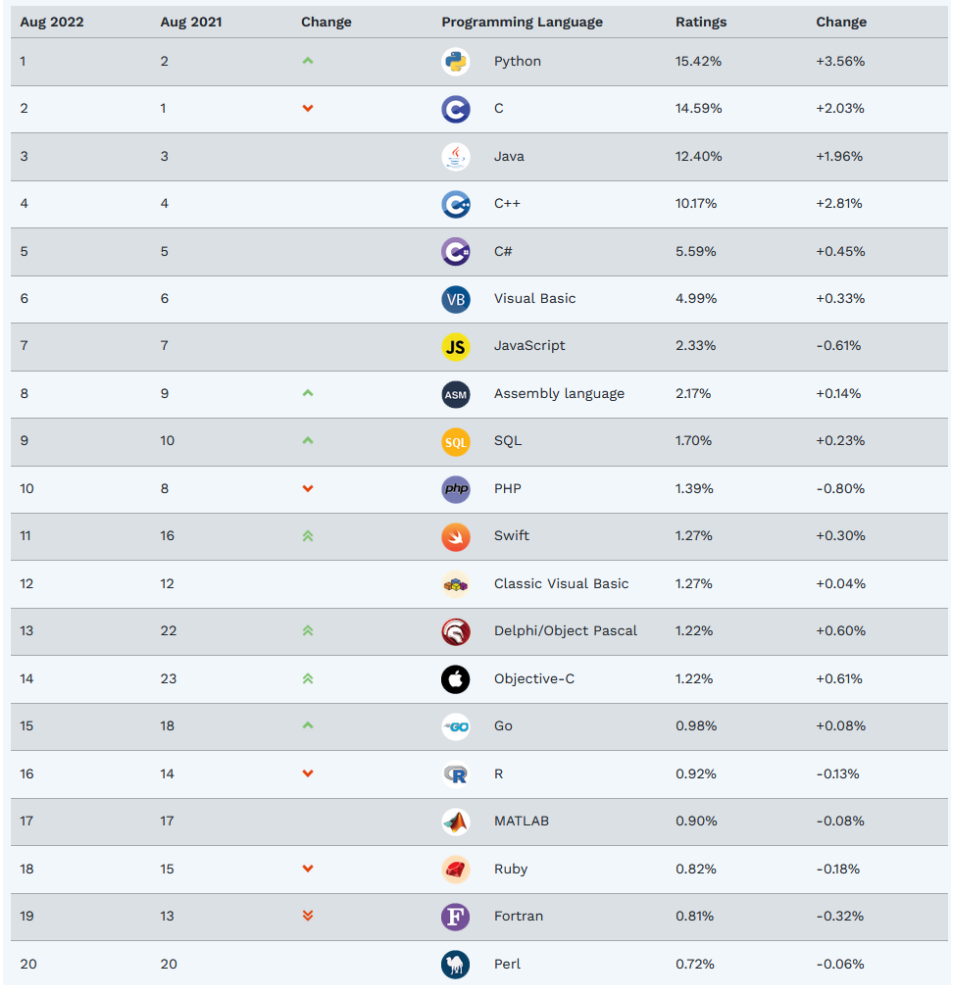

### <https://www.tiobe.com/tiobe-index/> <https://octoverse.github.com/>

### Top languages over the years

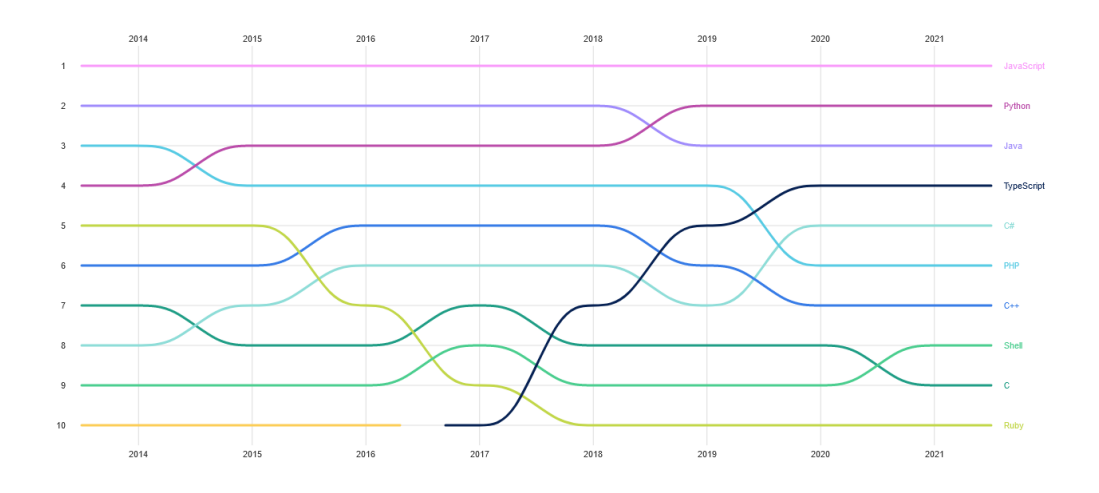

## <https://www.python.org/>

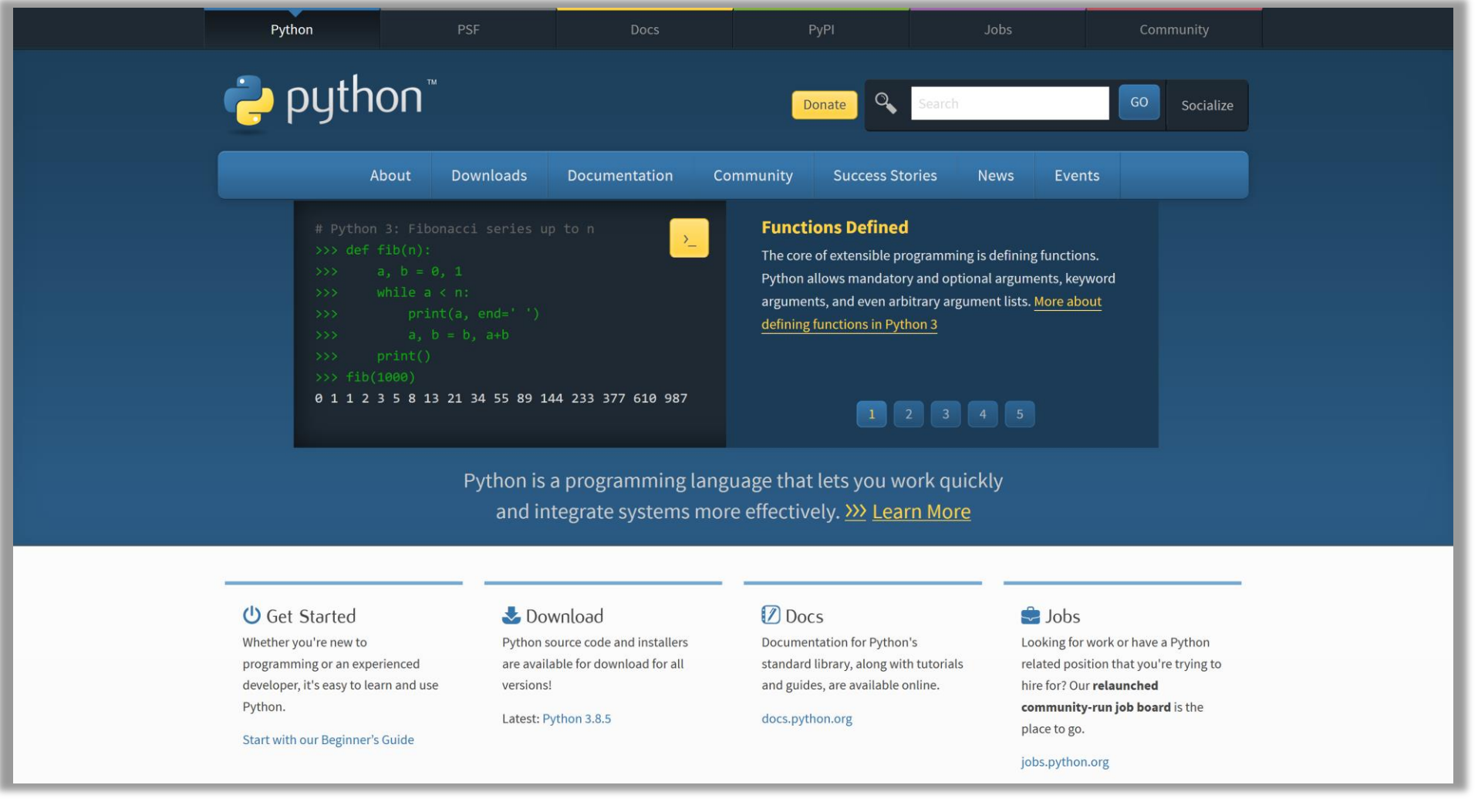

## Batterie incluse

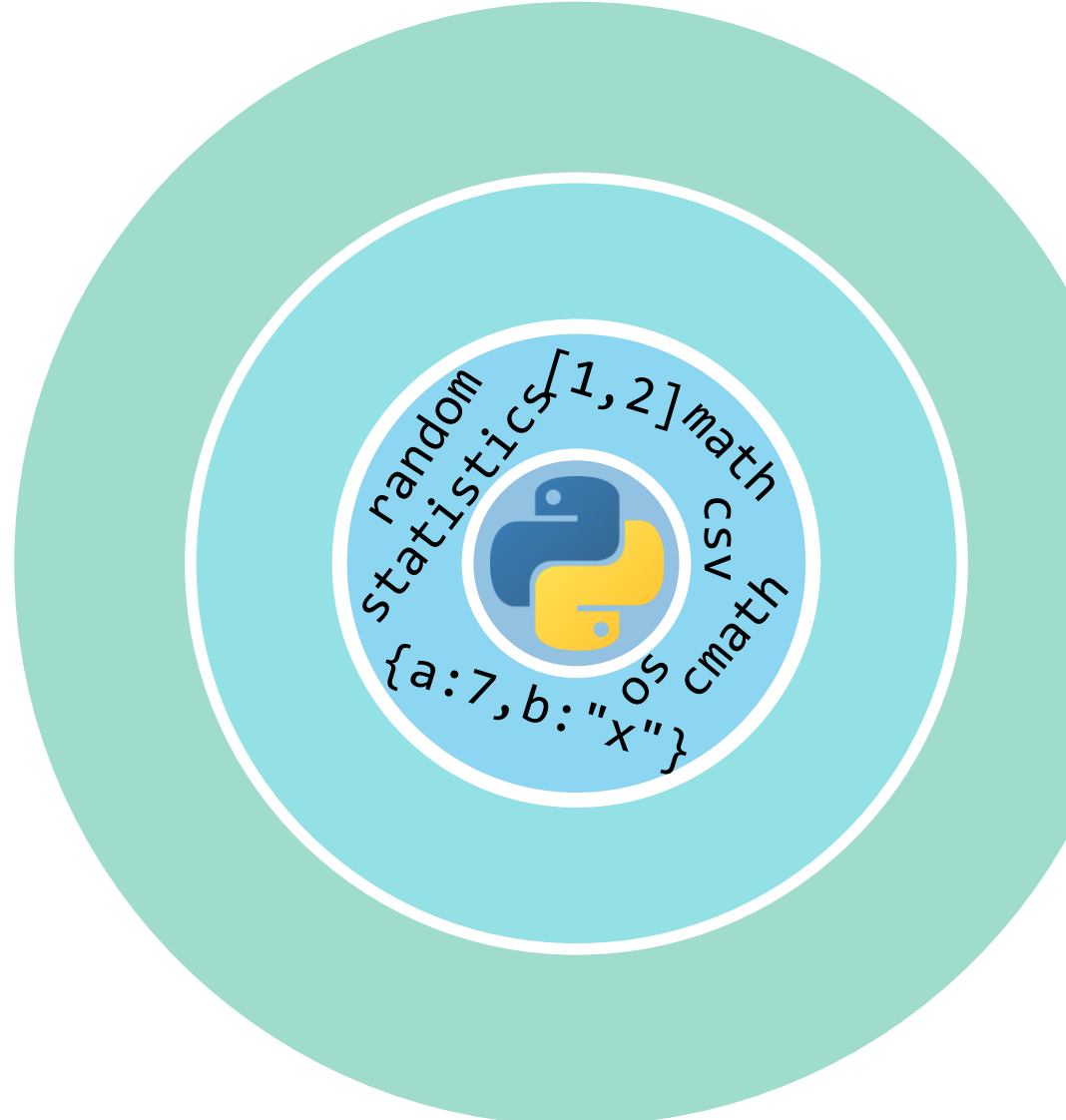

- **Tipi di dato fondamentali** o boolean, int, float, complex, string, regexp
- Strutture dati fondamentali
	- o liste/array/matrici, tuple, insiemi, dizionari/mappe/hash, file, …
- Orientato agli oggetti
	- o Utilizzo semplice e diretto di oggetti predefiniti
	- o Possibilità di creare classi ed oggetti personalizzati (avanzato)
- 200+ Moduli nella libreria standard

## 200 Moduli della libreria standard

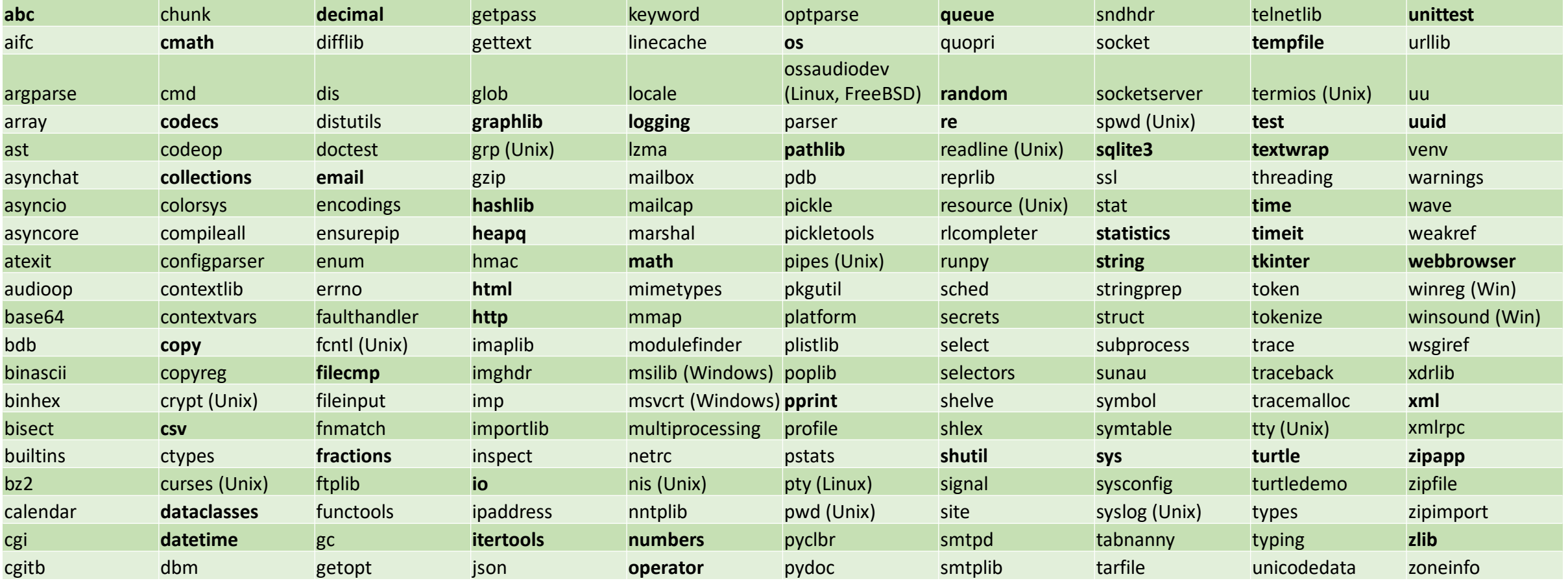

## Gli ambienti di lavoro

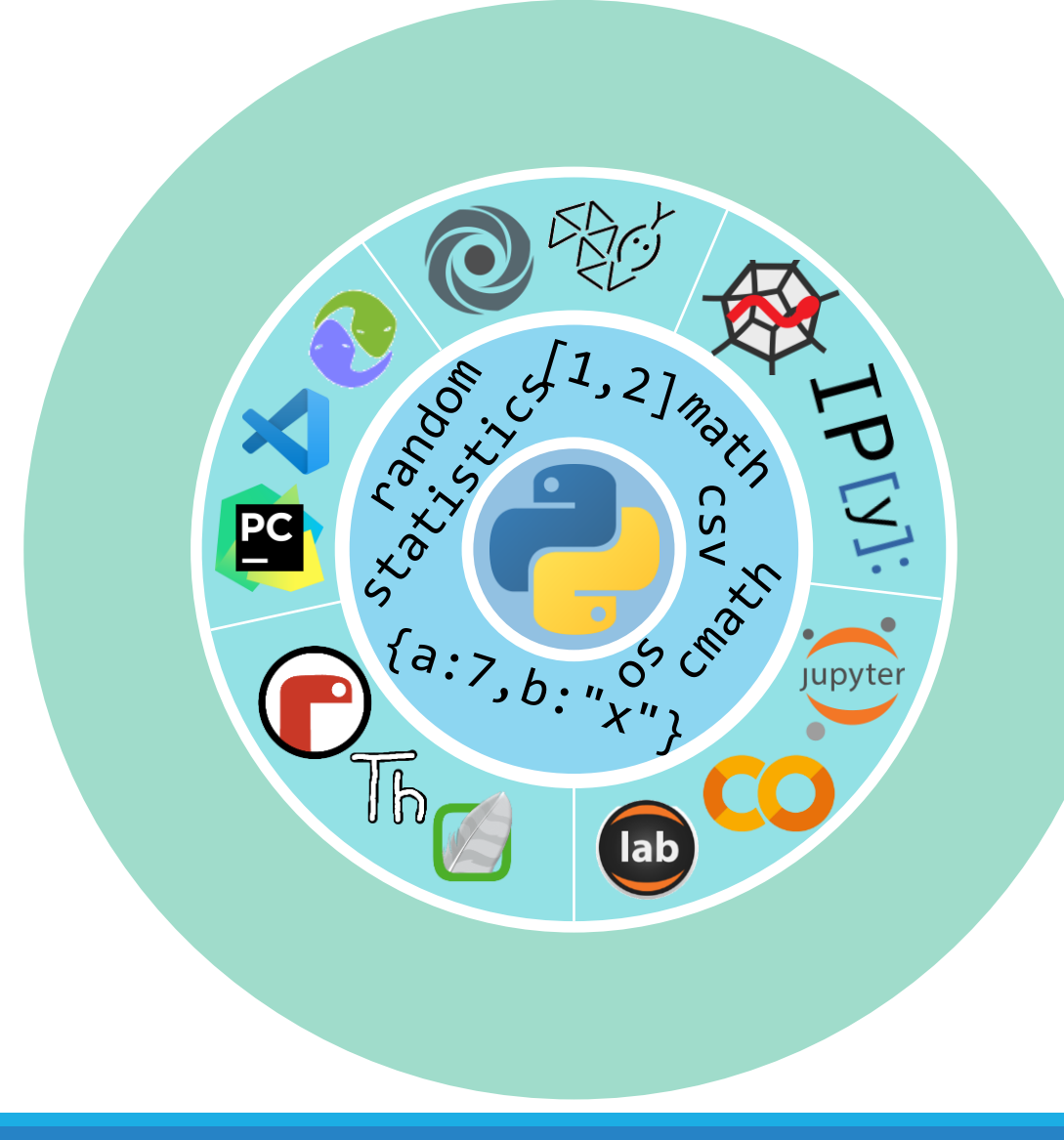

- Ambienti di sviluppo **tradizionali** (IDE)
	- o IDLE, PyCharm, Visual Studio Code, Eclipse PyDev, …
- Ambienti di sviluppo **on-line** o Repl.it, PythonAnywhere, Python Tutor
- Ambienti per il calcolo **interattivo** o Spyder, IPython
- **Notebook** Computazionali o Jupyter, JupyterLab, Google Colab
- Ambienti per **l'apprendimento** o Mu, Thonny, Wing

## L'IDE di Visual Studio Code

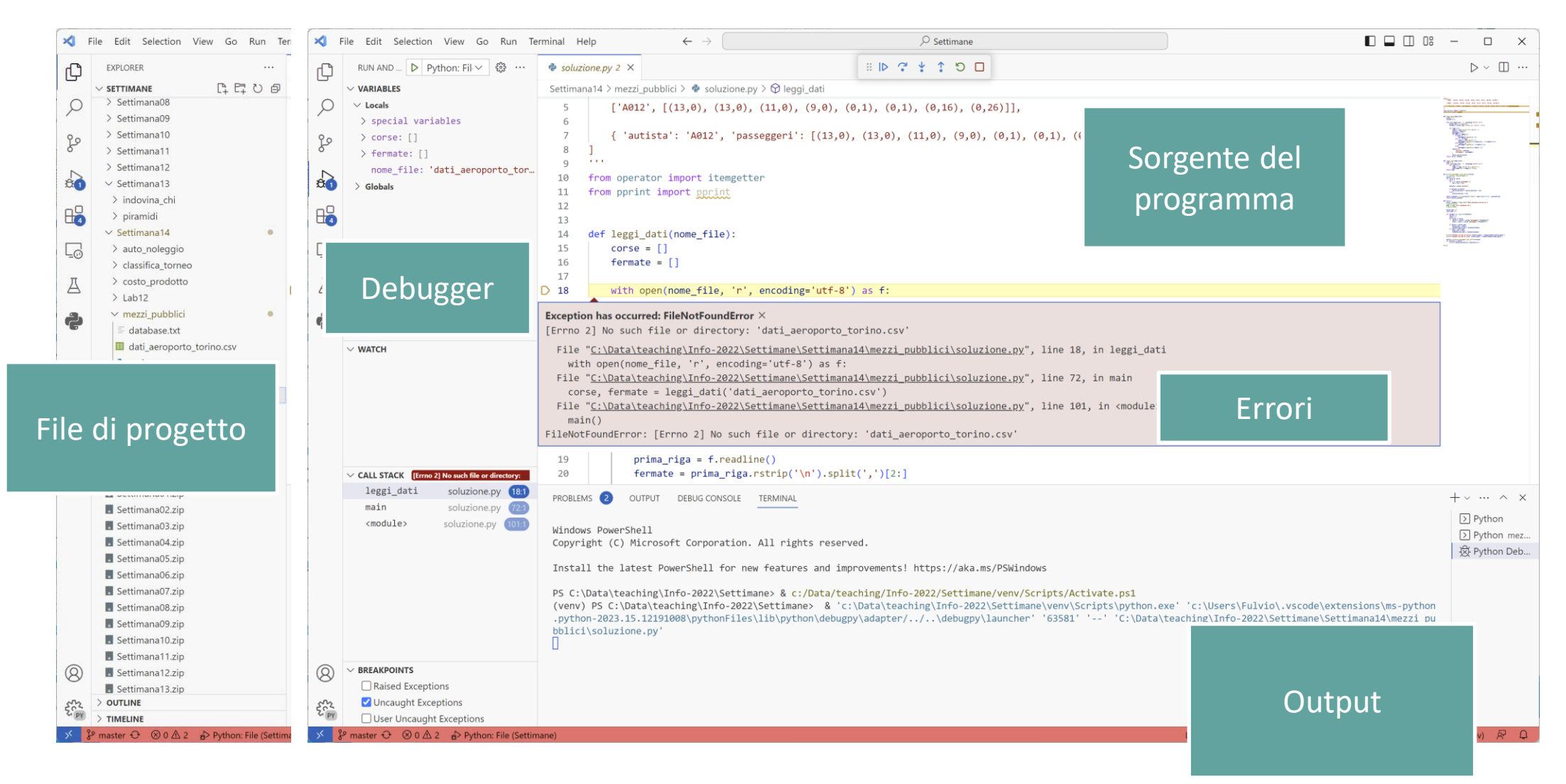

## L'IDE di PyCharm

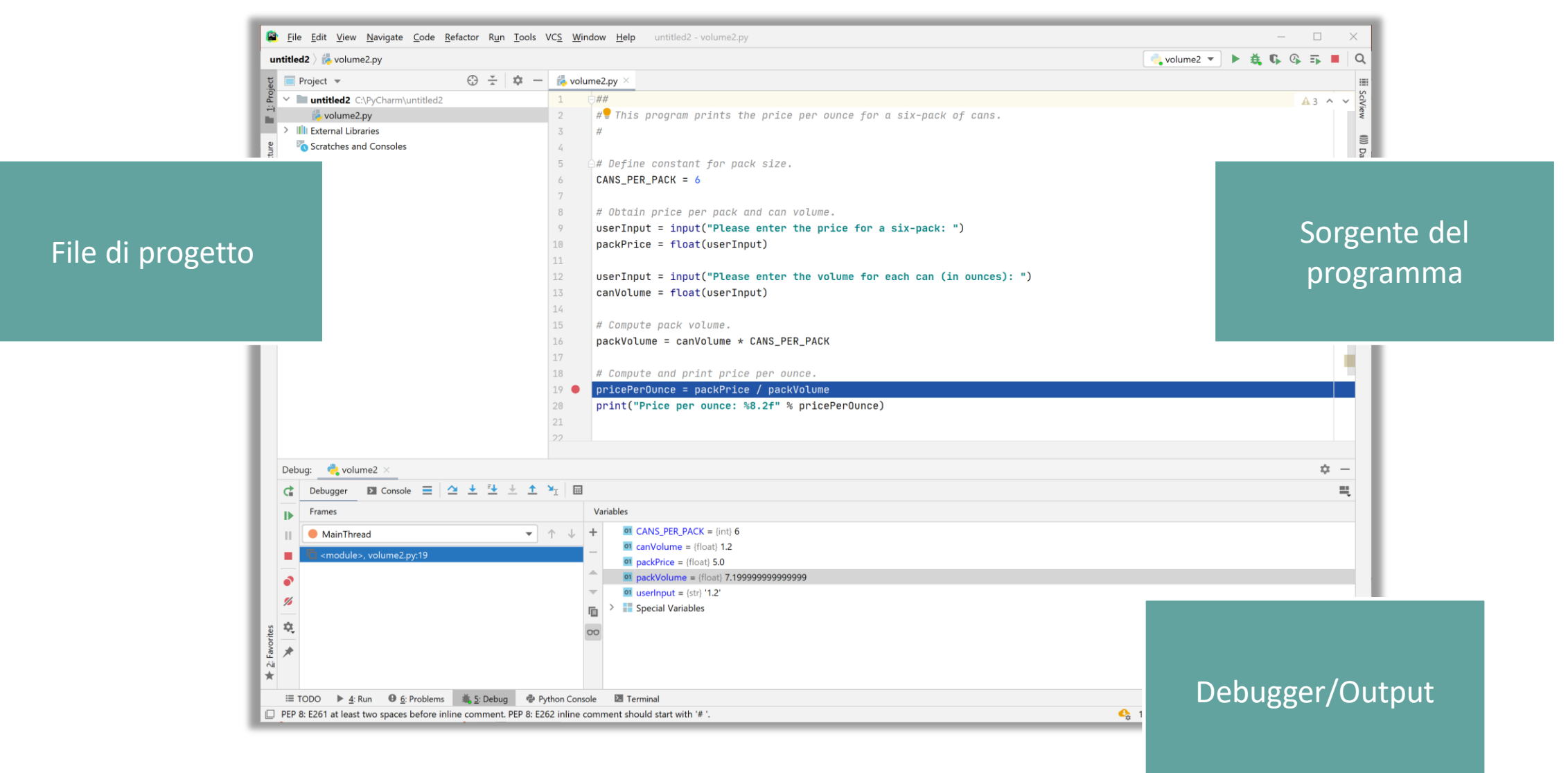

## IDE On-line :<https://replit.com/>

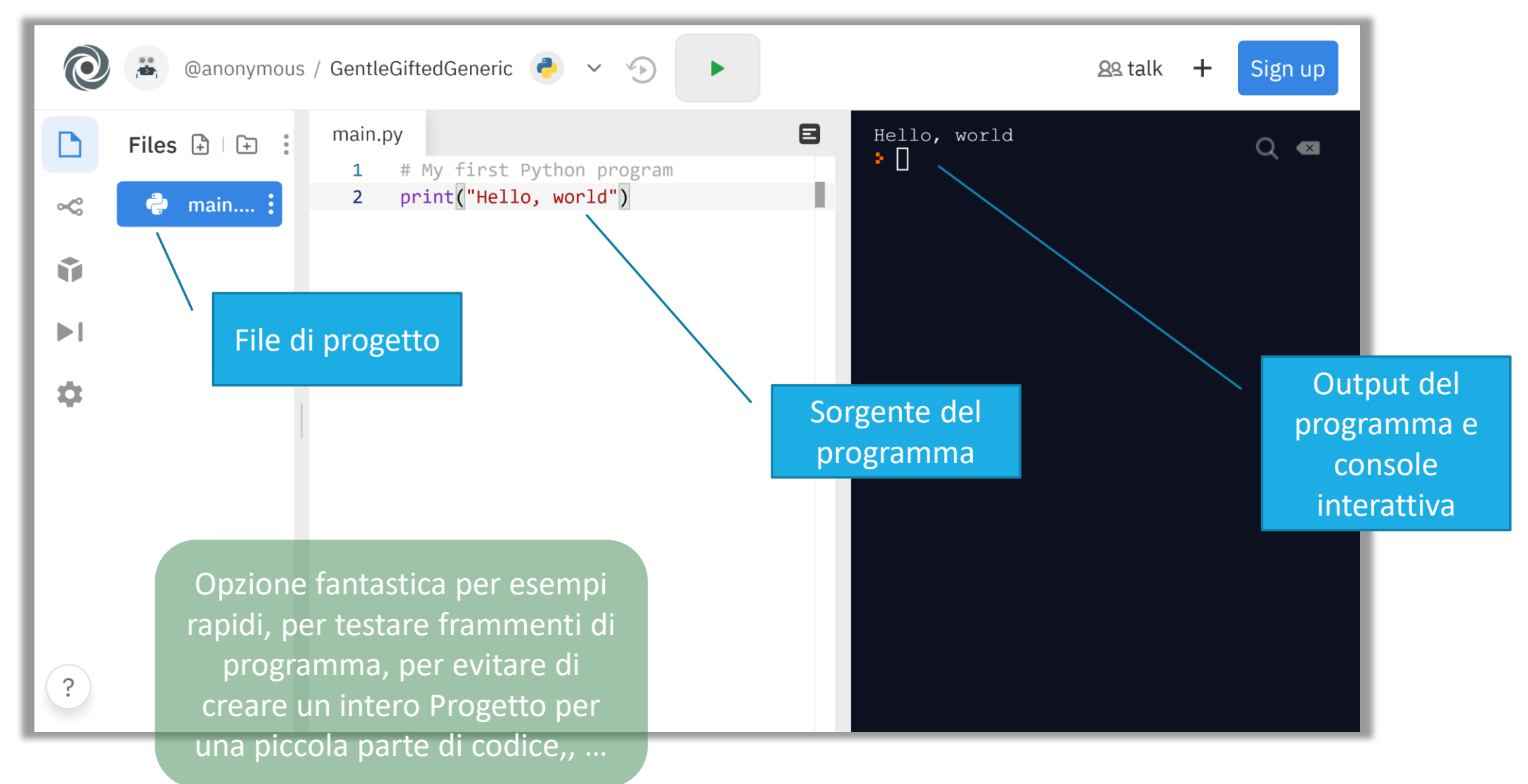

## Ambienti scientifici interattivi

### SPYDER SPYDER SERVICE ON A SUPPOSE ON A SUPPOSE ON A SUPPOSE ON A SUPPOSE ON A SUPPOSE OF A SUPPOSE OF A SUPPOSE OF A SUPPOSE OF A SUPPOSE OF A SUPPOSE OF A SUPPOSE OF A SUPPOSE OF A SUPPOSE OF A SUPPOSE OF A SUPPOSE OF A

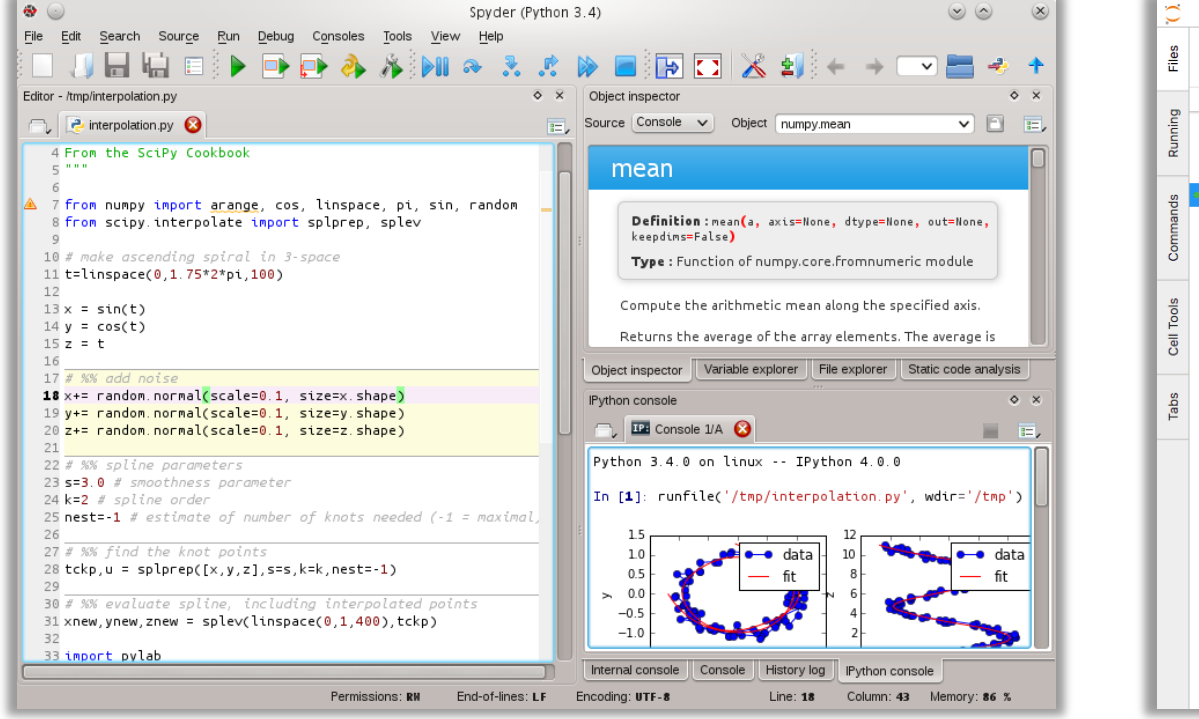

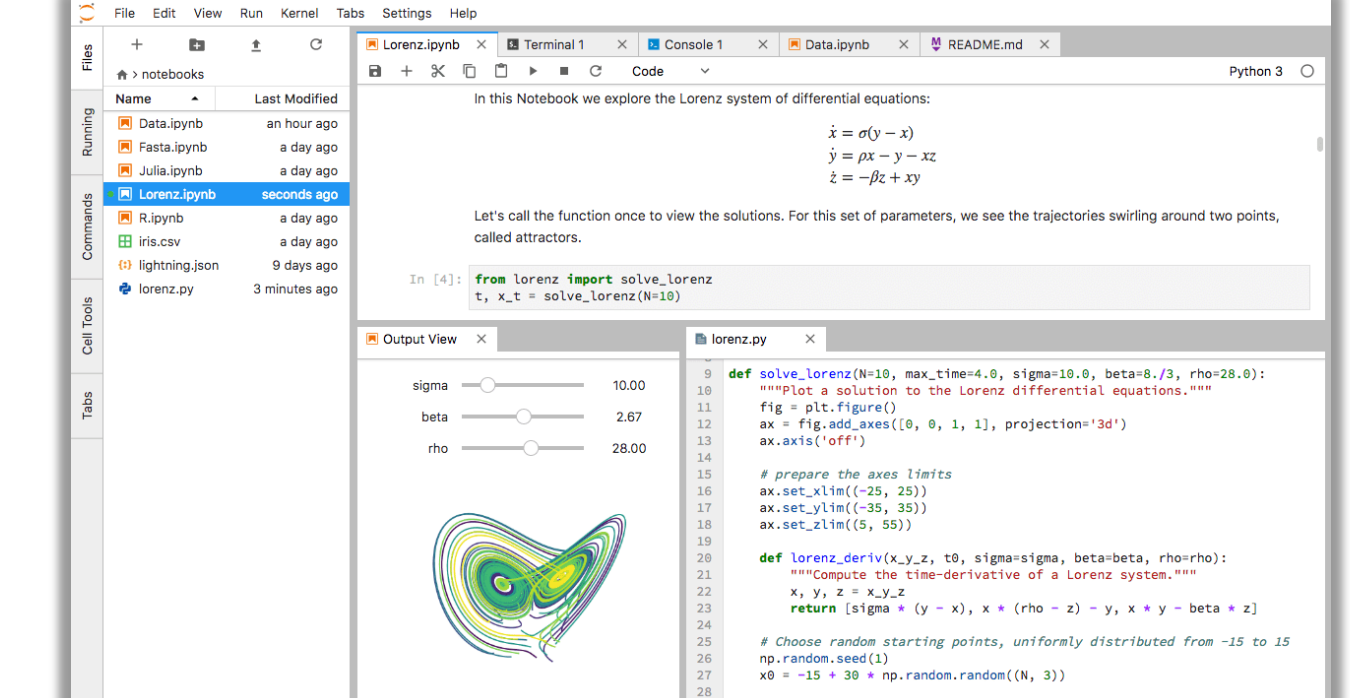

## Ambienti scientifici interattivi

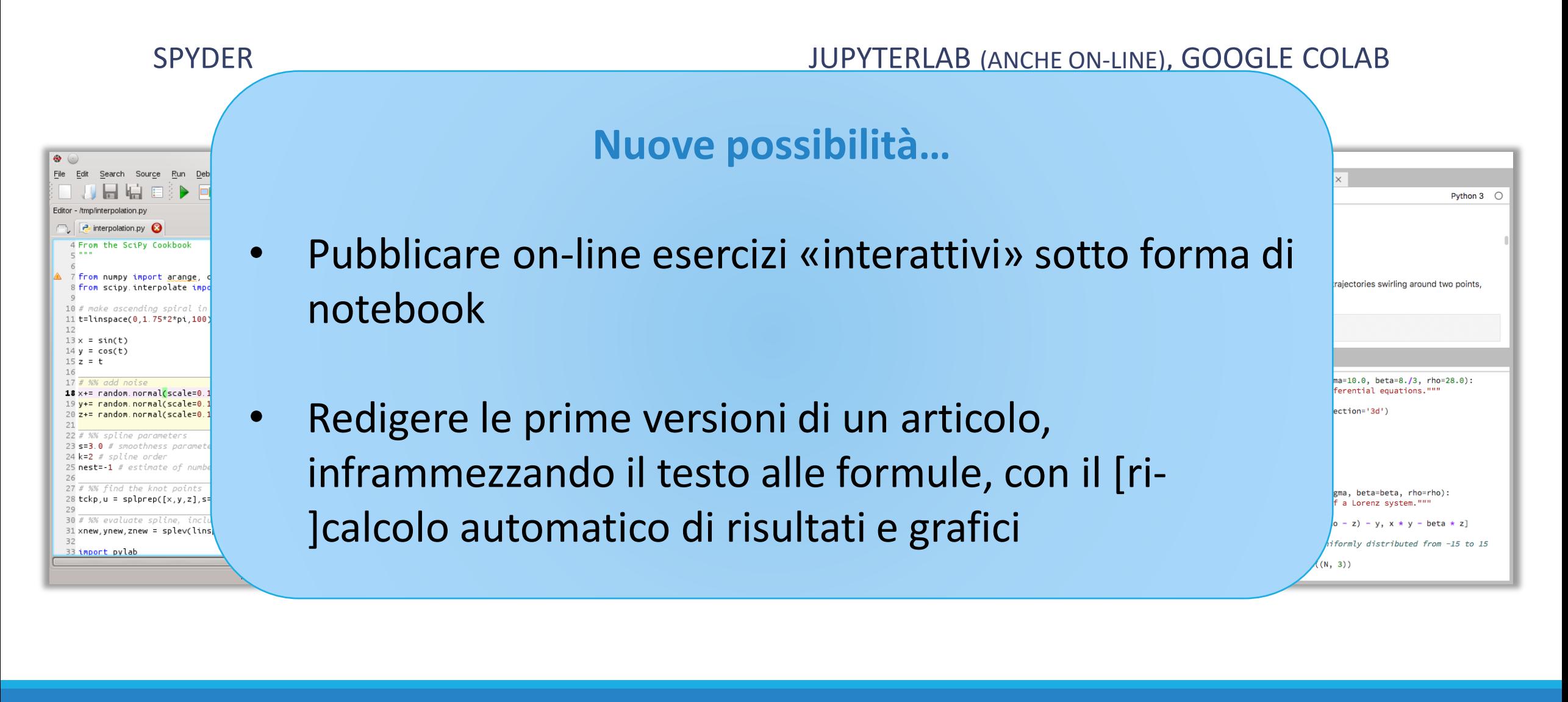

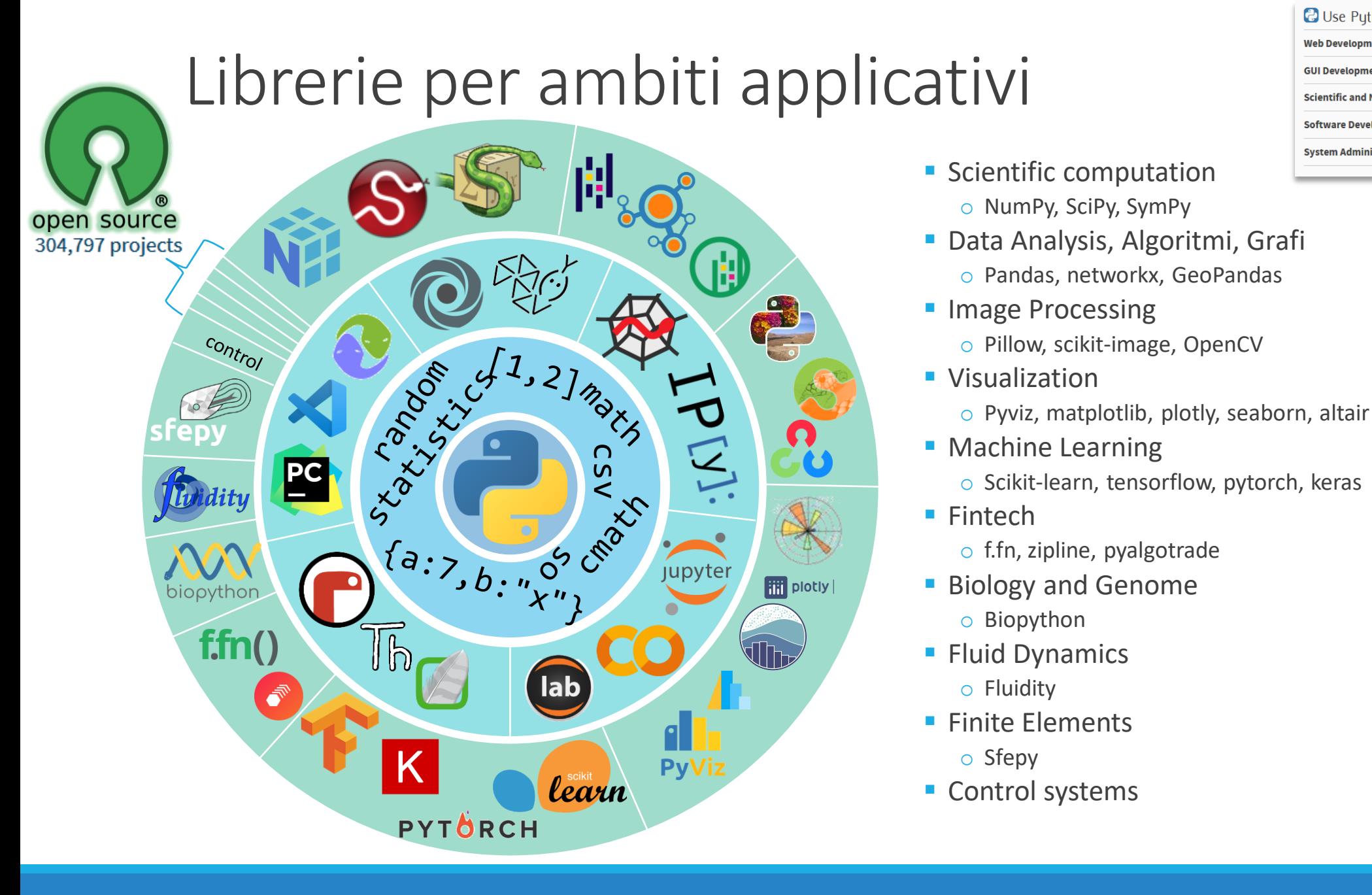

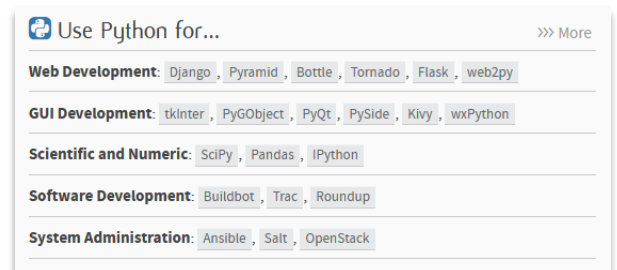

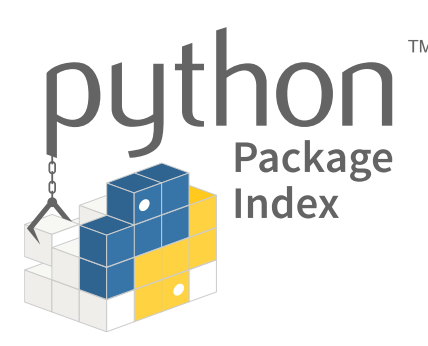

*Singoli moduli*

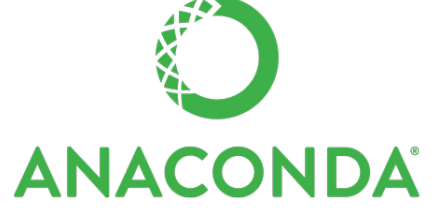

*Toolkit completo per data science* 

## Calcolo scientifico

- 
- **NumPy**

o Array, vettori, algebra lineare

- 
- **SciPy**
- o Package specializzati su diversi ambiti scientifici

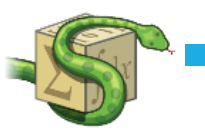

- **SymPy**
- o Calcolo simbolico
- 開 Pandas

o Analisi e manipolazione dati

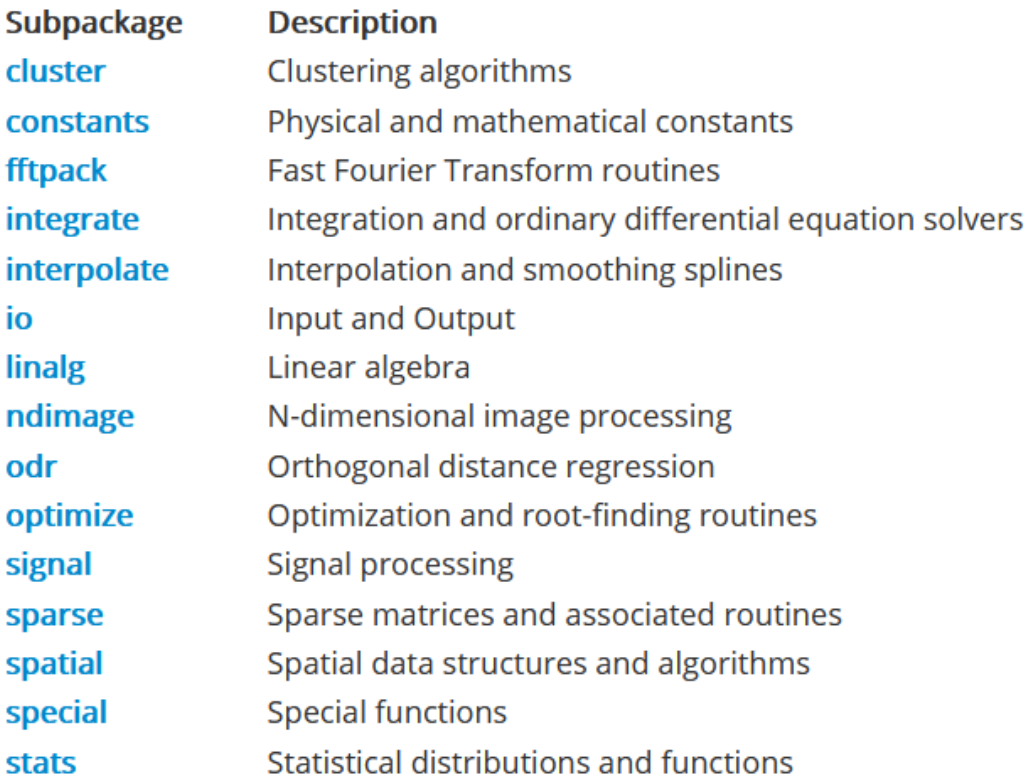

## Calcolo scientifico

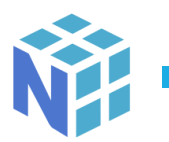

**NumPy** 

o Array, vettori, algebra lineare

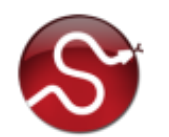

**SciPy** 

o Package specializzati su diversi ambiti scientifici

**SymPy** 

o Calcolo simbolico

### 開 Pandas

o Analisi e manipolazione dati

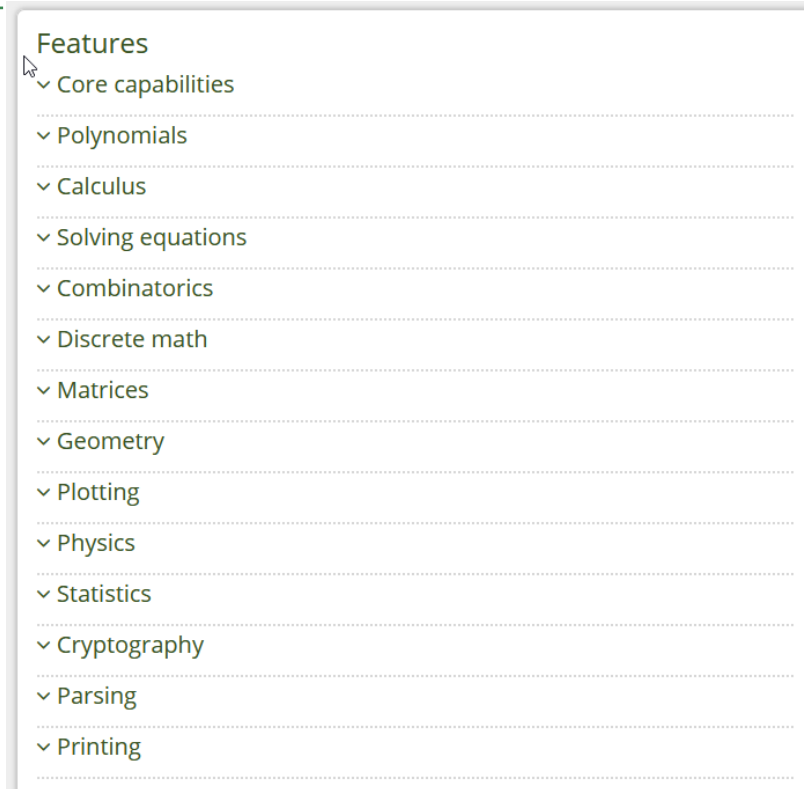

## Visualizzazione

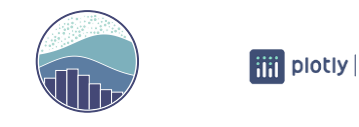

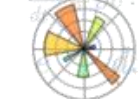

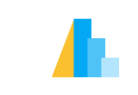

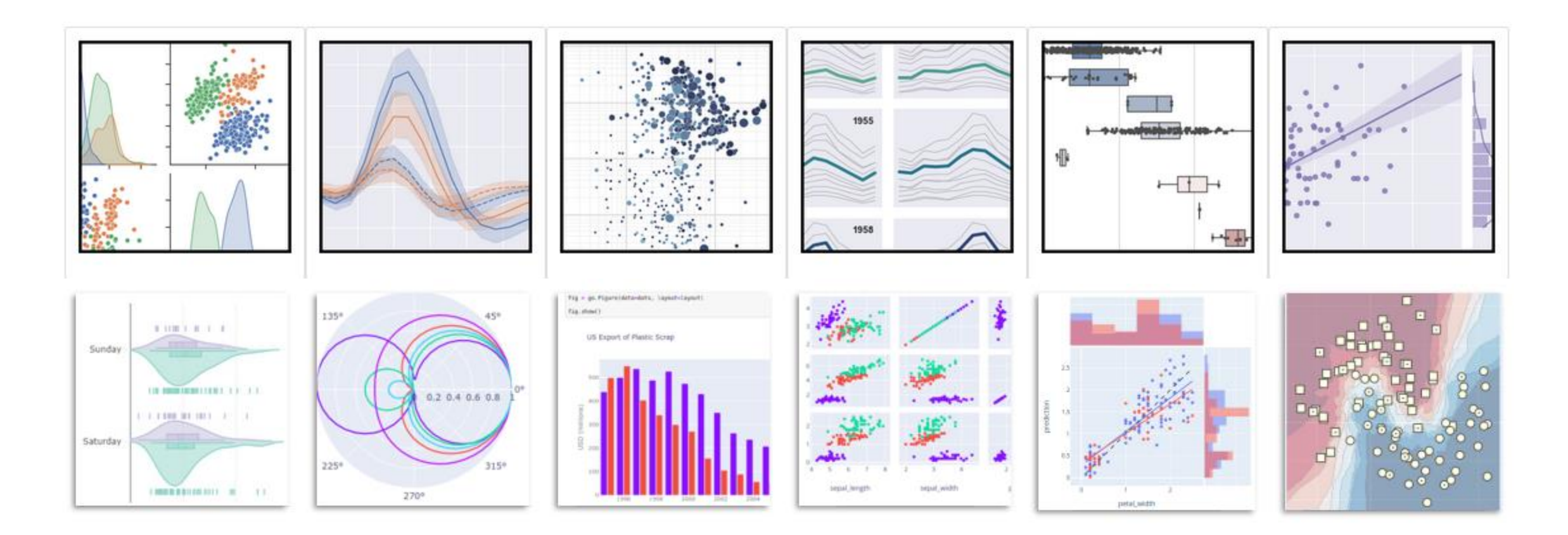

matplotlib, plotly, seaborn, …

## *Esempio*: dati ufficiali Covid-19 in real-time

```
import pandas as pd
import seaborn as sns
sns.set_style("whitegrid")
```
### *# Leggi dati aggiornati*

covid =  $pd.read$  json( path\_or\_buf=**'https://raw.githubusercontent.com/pcm-dpc/COVID-19/master/dati-json/dpc-covid19-ita-andamento-nazionale.json'**, convert\_dates=[**'data'**])

```
covid.set_index('data', inplace=True)
```

```
sns.relplot(data=covid, kind='line')
```
dati\_utili = covid[[**'totale\_ospedalizzati'**, **'totale\_positivi'** ]]

```
sns.relplot(data=dati_utili, kind='line')
```

```
sns.relplot(data=dati_utili, kind='scatter', 
x='totale_ospedalizzati', y='totale_positivi', hue='data', 
legend=False)
```
Try [me on Google Colab](https://colab.research.google.com/drive/1x8eGGmy0FykJprTiuIfsDE4gBo5H4B13?usp=sharing)

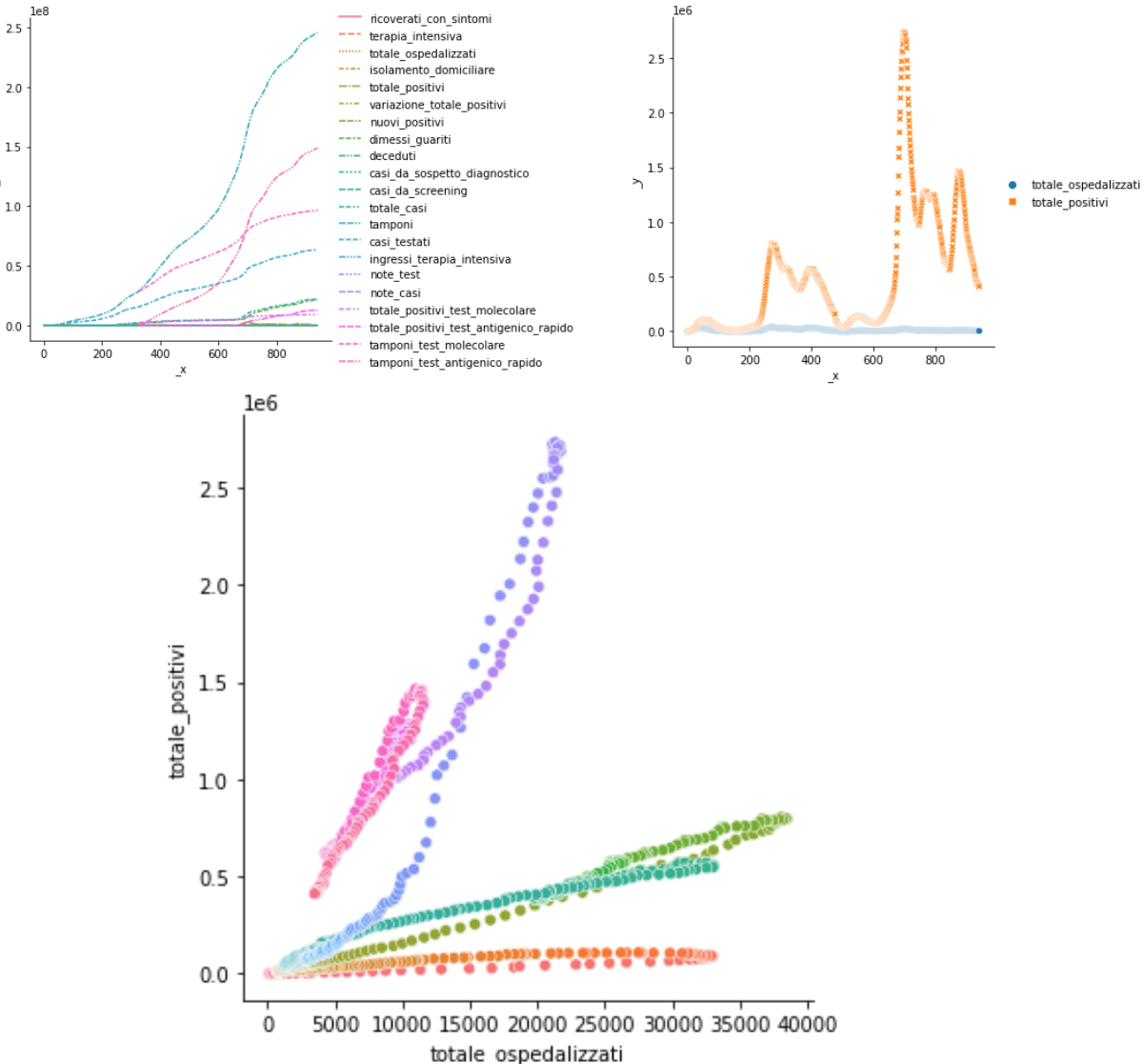

## Dove arriviamo nel corso del primo anno?

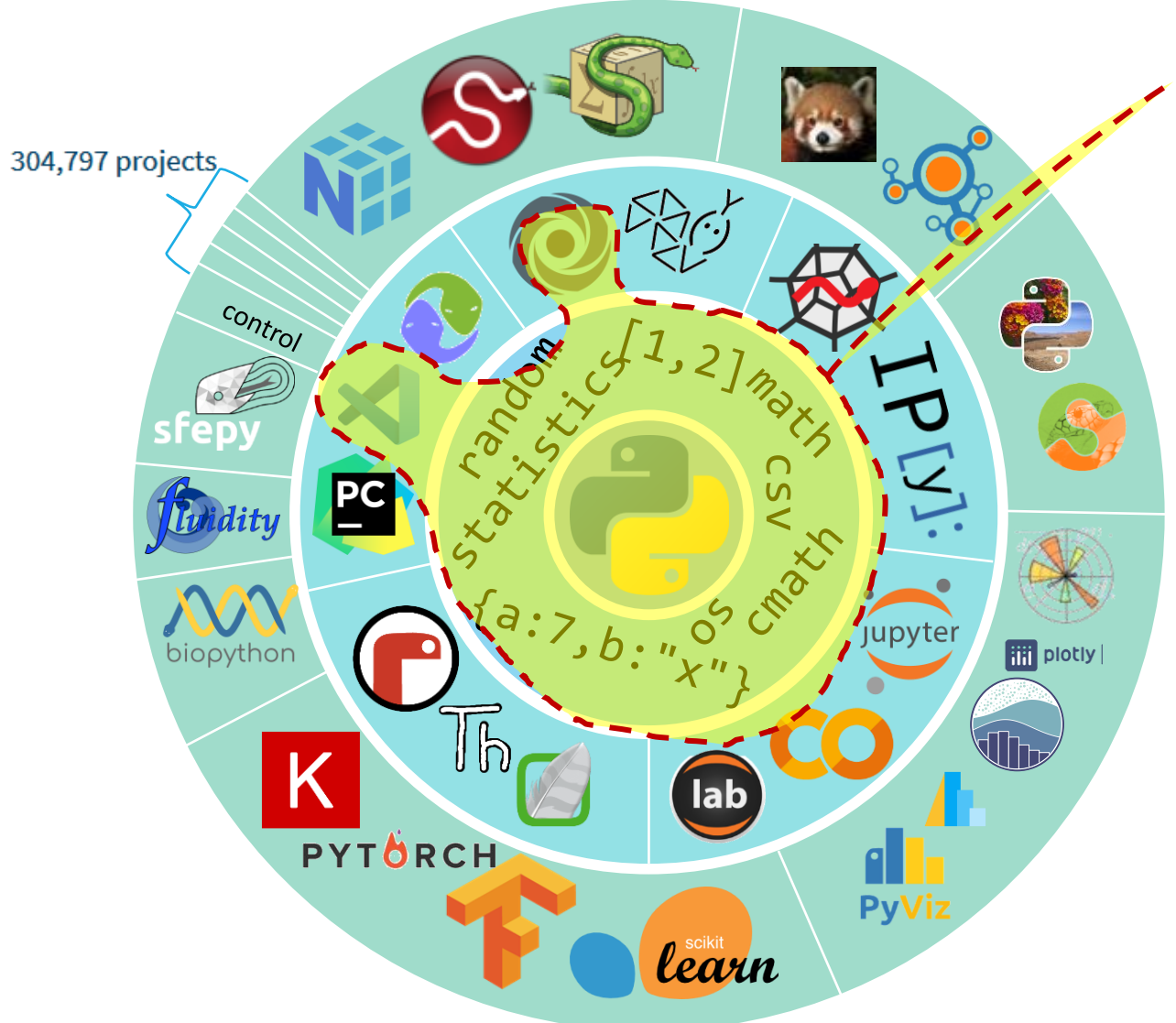

- Programma del corso di Informatica
	- o Conoscenza di base del linguaggio
	- o Familiarità con gli ambienti di sviluppo più semplici
	- o Capacità di analizzare un problema e formulare un algoritmo
- Le specializzazioni sulle varie aree non rientrano nel programma di Informatica
	- o Possibile costruire negli insegnamenti successivi
	- o Partendo da una base consolidata

# Organizzazione del corso

### Sito del corso

Tutto il materiale sarà disponibile su questo sito

- Slide
- **Laboratori**
- Esempi svolti
- Video Lezioni
- Temi d'esame
- Calendario lezioni

### <http://bit.ly/polito-informatica>

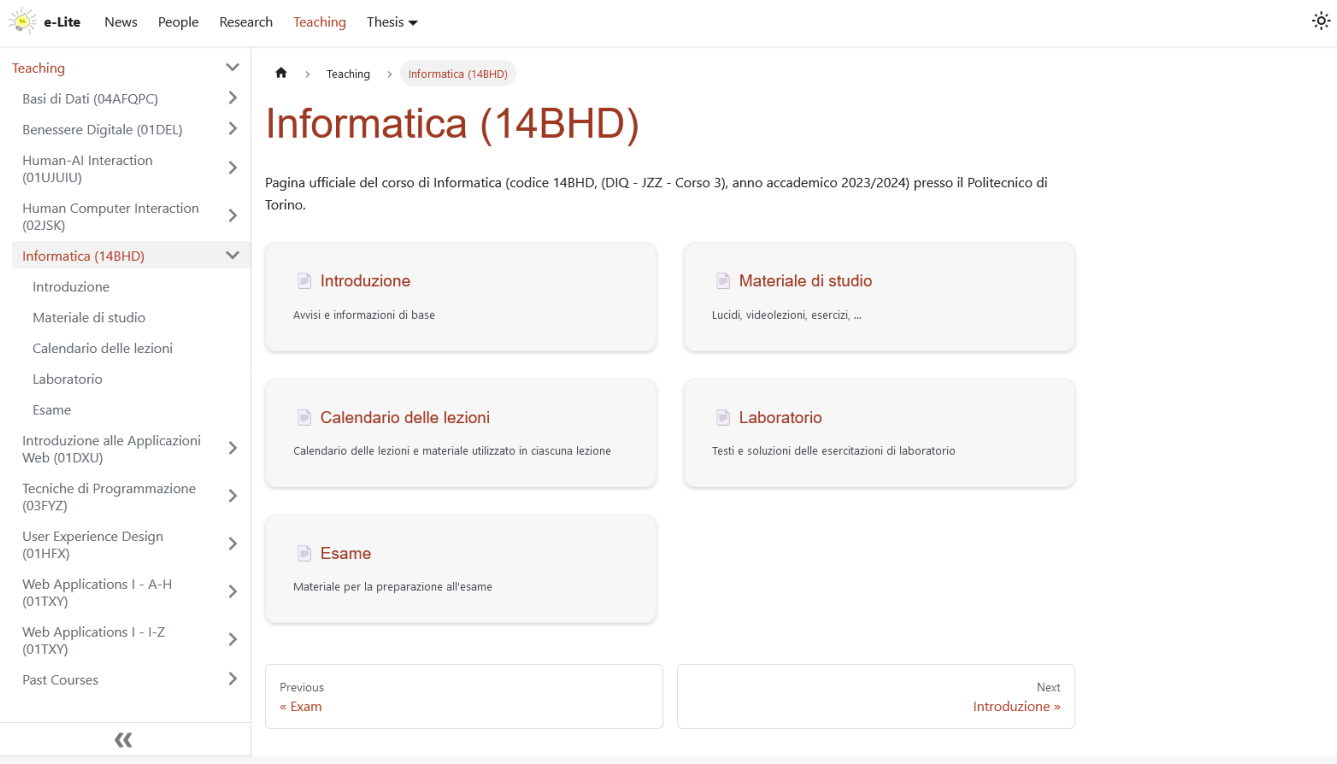

## Struttura del corso

- **Programmazione e Python : 41 ore**
- Teoria: 9 ore
- **Problem solving : 12 ore**
- Laboratorio : 18 ore (x 3 squadre)

■ Totale: 80 ore/studente

## Libri di testo

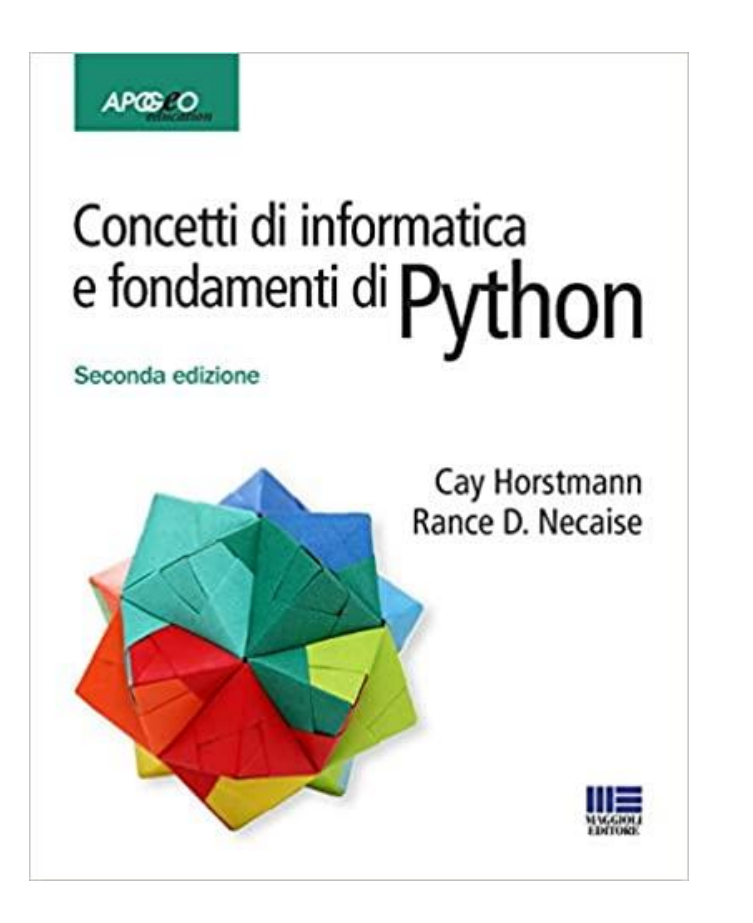

### TESTO COMPLETO IN ITALIANO VERSIONE RIDOTTA (CAPITOLI 1-8) CORRISPONDENTE AL PROGRAMMA SVOLTO

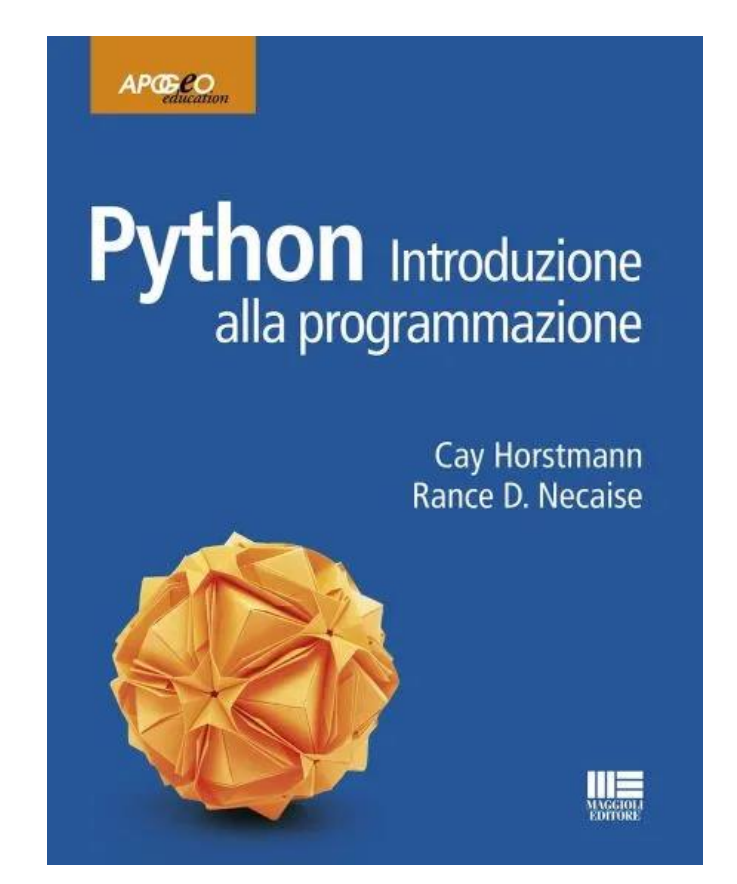

## Libri di testo: Informazioni dettagliate

### TESTO COMPLETO IN ITALIANO

- Concetti di informatica e fondamenti di Python
- Seconda edizione Giugno 2019 (II° Edizione)
- Cay Horstmann Rance D. Necaise
- **Maggioli Editore**
- Giugno 2019
- ISBN 978-8891635433
- [https://www.maggiolieditore.it/concetti-di](https://www.maggiolieditore.it/concetti-di-informatica-e-fondamenti-di-python.html)[informatica-e-fondamenti-di-python.html](https://www.maggiolieditore.it/concetti-di-informatica-e-fondamenti-di-python.html)

### VERSIONE RIDOTTA (CAPITOLI 1-8) CORRISPONDENTE AL PROGRAMMA SVOLTO

- o Python Introduzione alla programmazione
- o Versione ridotta della Seconda Edizione
- o Cay S. Horstmann, Rance D. Necaise
- o Maggioli Editore
- o Luglio 2023
- o ISBN: 978-8891663979
- o [https://www.maggiolieditore.it/python](https://www.maggiolieditore.it/python-introduzione-alla-programmazione.html)[introduzione-alla-programmazione.html](https://www.maggiolieditore.it/python-introduzione-alla-programmazione.html)

## Libri di testo

### TESTO ORIGINALE IN LINGUA INGLESE INFO DETTAGLIATE

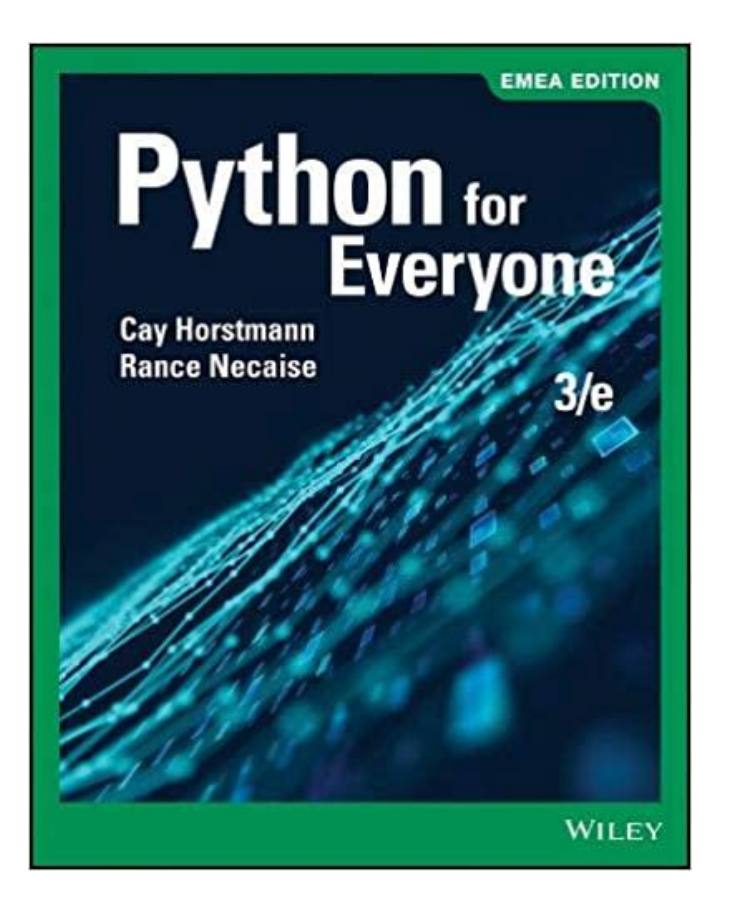

- Python For Everyone
- 3rd Edition
- Cay S. Horstmann, Rance D. Necaise
- Wiley
- ISBN: 978-1-119-49853-7 December 2018
- **E** [https://www.wiley.com/en](https://www.wiley.com/en-it/Python+For+Everyone,+3rd+Edition-p-9781119498537)[it/Python+For+Everyone,+3rd+Edition-p-](https://www.wiley.com/en-it/Python+For+Everyone,+3rd+Edition-p-9781119498537)[9781119498537](https://www.wiley.com/en-it/Python+For+Everyone,+3rd+Edition-p-9781119498537)

## Altre risorse…

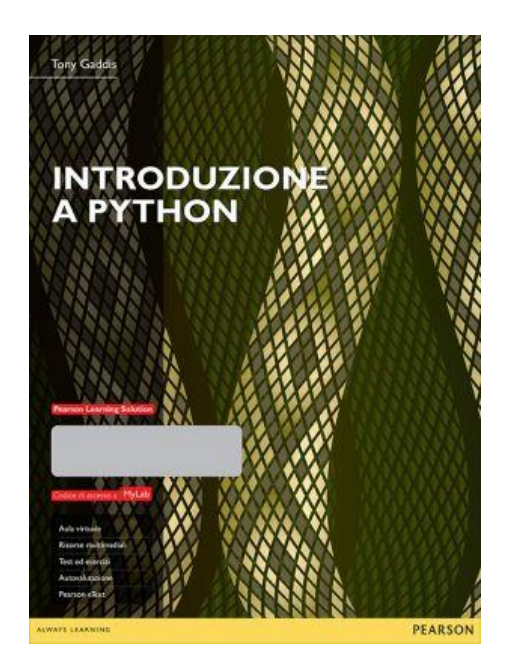

Introduzione a Python Tony Gaddis Pearson - ISBN: 9788891900999 PAUL DEITEL<br>HARVEY DEITEL puthon" Introduzione a Python® Per l'informatica e la data science MyLab<sup>codoopt</sup> P Pearson **o** 

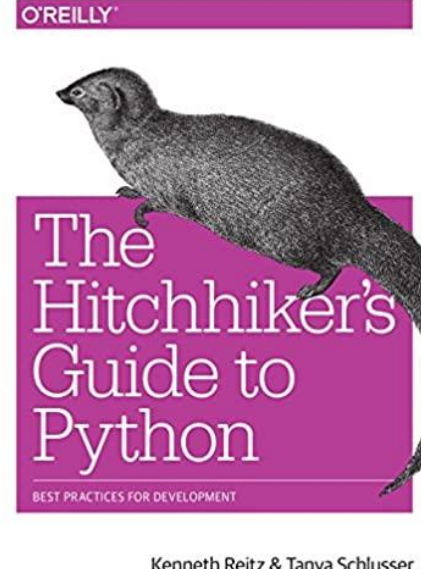

Kenneth Reitz & Tanya Schlusser

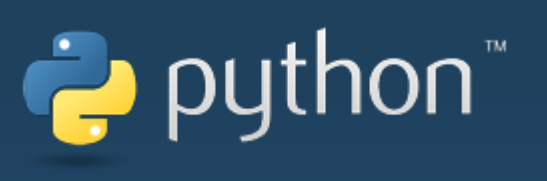

<https://www.python.org/> <https://docs.python.org/3/> [https://docs.python.org/3/tutorial/](https://docs.python.org/3/tutorial/index.html)

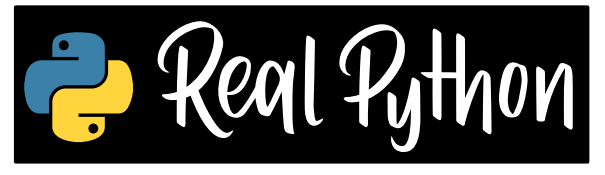

<https://realpython.com/>

Introduzione a Python per l'informatica e la data science Paul J. Deitel, Harvey M. Deitel, Pietro Codara, Carlo Mereghetti Pearson - ISBN: 9788891915924 The Hitchhiker's Guide to Python: Best Practices for Development Kenneth Reitz, Tanya Schlusser O'Reilly Media - ISBN-13: 978- 1491933176

Gratis su: <https://docs.python-guide.org/>

## Strumenti per programmare

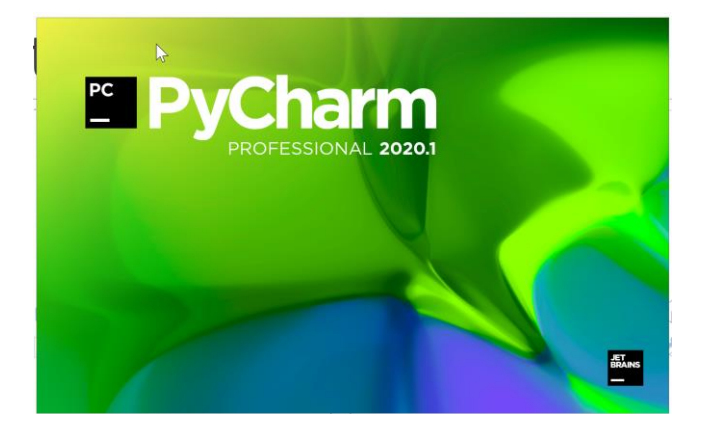

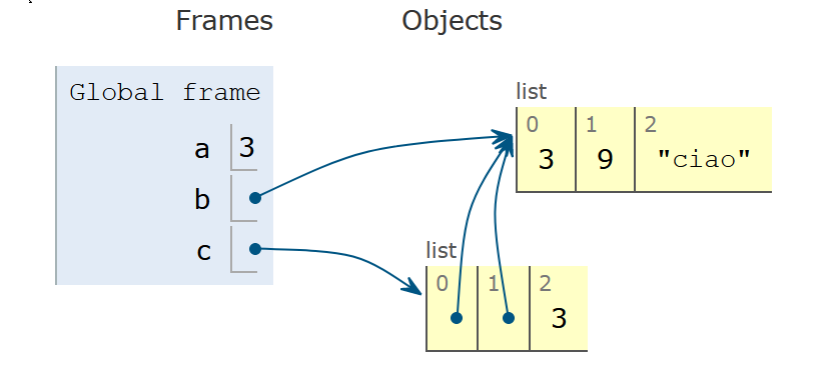

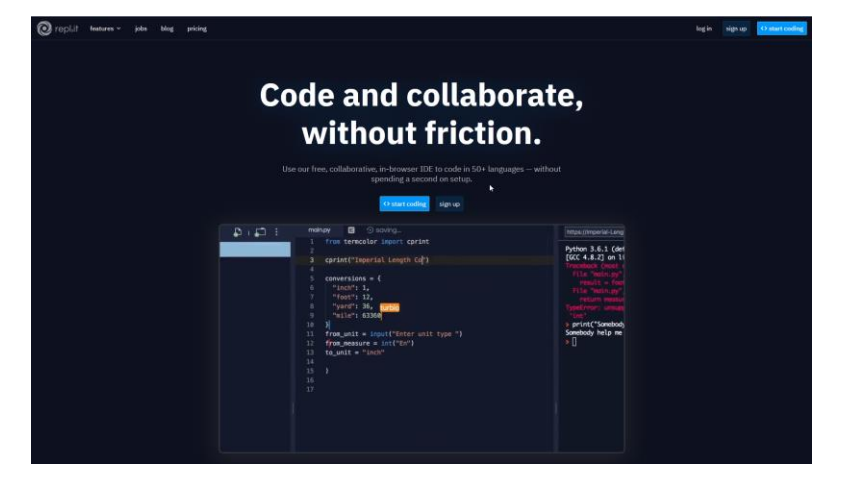

### [https://www.jetbrains.com/](https://www.jetbrains.com/pycharm/) [pycharm/](https://www.jetbrains.com/pycharm/)

- o Professional (gratis per docenti e studenti)
- o Community (gratis per tutti)

### [http://pythontutor.com](http://pythontutor.com/)

[https://replit.com](https://replit.com/) (free online IDE)

## Istruzioni di installazione

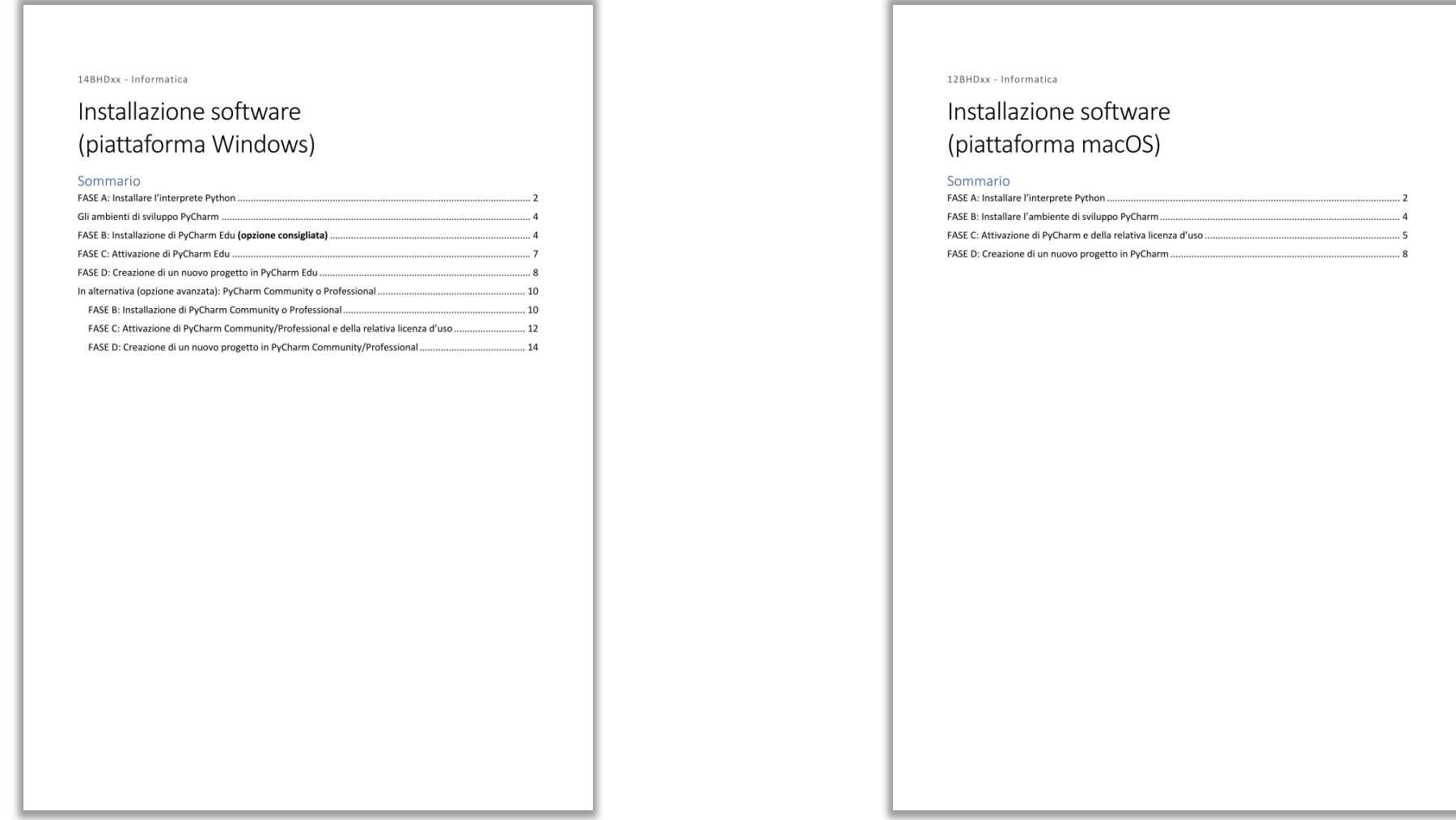

### <http://bit.ly/polito-informatica>

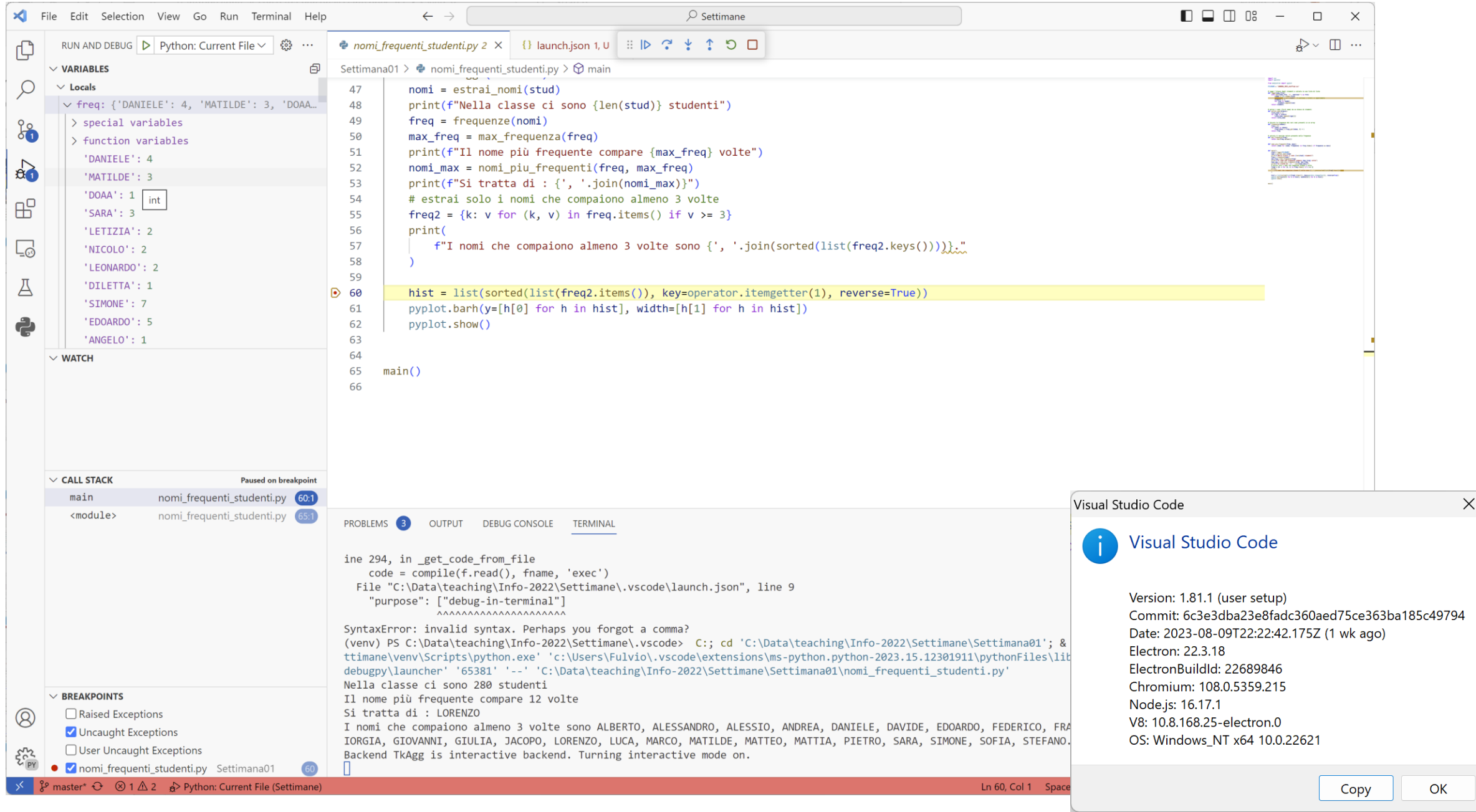

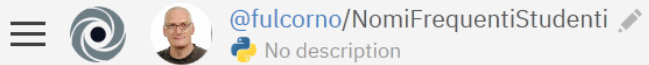

 $\rightarrow$  main.py

A

01TXYOV\_2020.csv

Files

 $\circ$ 

Ŵ

 $\mathbb{D}$ 

0

 $\overline{?}$ 

run $\blacktriangleright$ 

Ξ

Si tratta di : ['ALESSANDRO']

 $A<sup>+</sup> share$  $+$  new repl https://NomiFrequentiStudenti.fulcorno.repl.run 7 Nella classe ci sono 180 studenti  $Q \bullet Q$ Il nome più frequente compare 9 volte

I nomi che compaiono più di una volta sono ALESSANDRO, ANDREA

, CLAUDIO, DAVIDE, ENRICO, ETTORE, FEDERICA, FEDERICO, FRANCE

SCA, FRANCESCO, GABRIELE, GIANLUCA, GIOVANNI, GIUSEPPE, LOREN

ZO, LUCA, MARCO, MARTINA, MATTEO, MATTIA, MICHELE, PIETRO.

> ∏  $reader = csv.reader(file)$  $prima = True$ studenti =  $[]$ for line in reader: if prima: #skip first line (headers)  $prima = False$ else: studenti.append(line) file.close() return studenti # estrai i nomi di battesimo da un elenco di studenti def nomi(elenco):  $nomi = []$ for riga in elenco: nomi.append(riga[2]) return nomi # Calcola le frequenze dei vari nomi presenti in un def frequenze(tokens): freq =  $\{\}$ 

- 30 for token in tokens: 31
- if token in freq:  $32$ 
	- $freq[token] = freq[token] + 1$
	- else:

array

main.py

 $\overline{\mathbf{3}}$ 

5

6

 $\overline{7}$ 

8

9

10

11

 $12$ 

13 14

15

16 17

18

19

20

21 22

23

24 25

26

27

28 29

33

34

import csv

# from matplotlib import pyplot

# Leggi l'elenco degli studenti e salvalo in un array

FILENAME = '01TXYOV 2020.csv'

file =  $open(nomefile, 'r')$ 

def leggi(nomefile):

 $freq[token] = 1$ 

[https://replit.com](https://replit.com/) (free online IDE)

# Informazioni pratiche

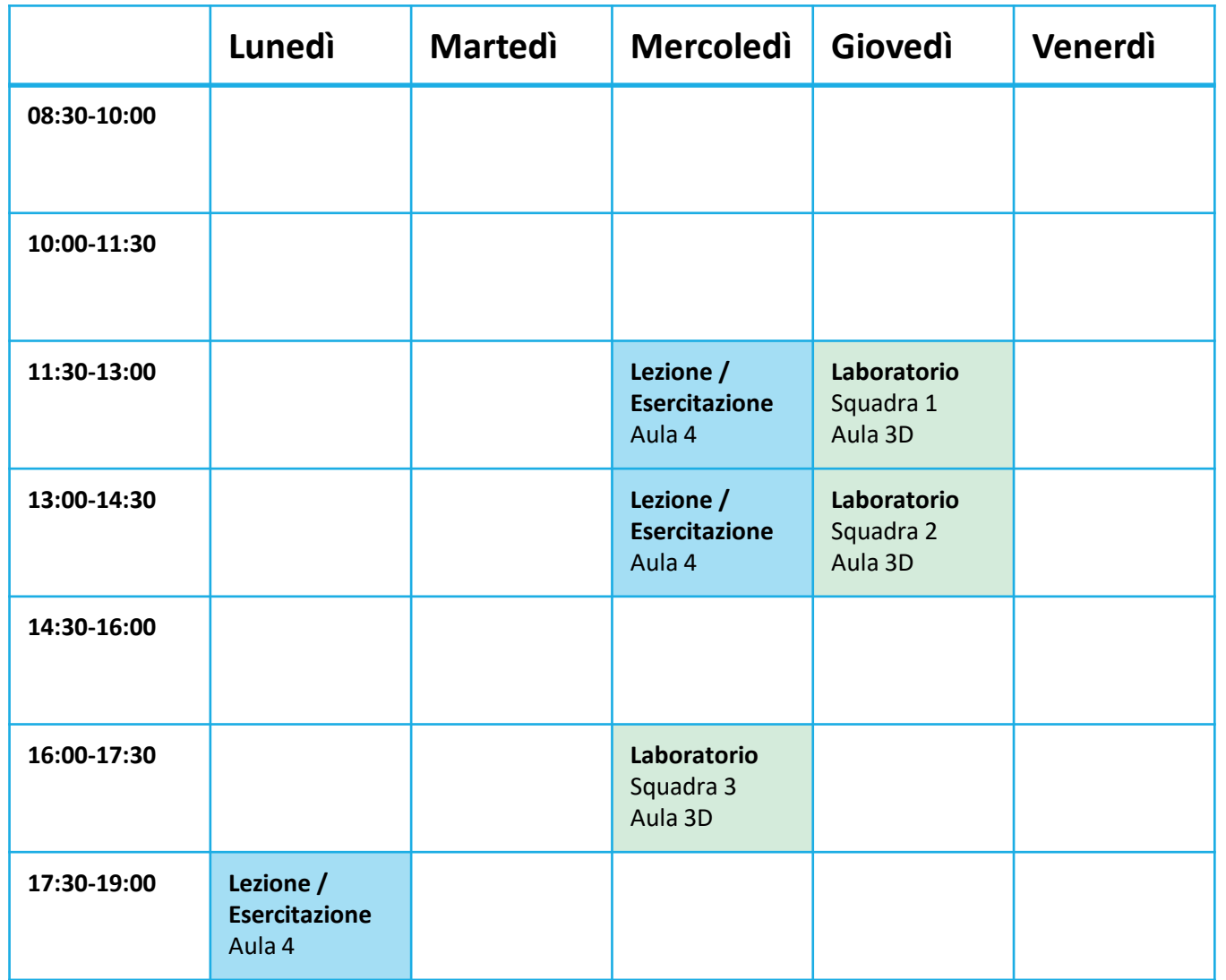

Orario Settimanale

## Laboratori

- La parte più importante del corso, in cui imparare a risolvere problemi e scrivere programmi
- **II corso è diviso in 3 squadre** o Presso i Laboratori Informatici (LAIB)
- Inizio laboratori: **11-12/10/2023**
- Testo pubblicato sul sito del corso
- È necessario installare il software richiesto (*Python* e *Visual Studio Code*) - vedere le istruzioni di installazione sul portale

## Suddivisione in squadre

- Squadra 1 (giovedì 11:30, Aula 3D): xxxxx
- Squadra 2 (giovedì 13:00, Aula 3D): xxxxx
- Squadra 3 (mercoledì 16:00, Aula 3D): xxxxx

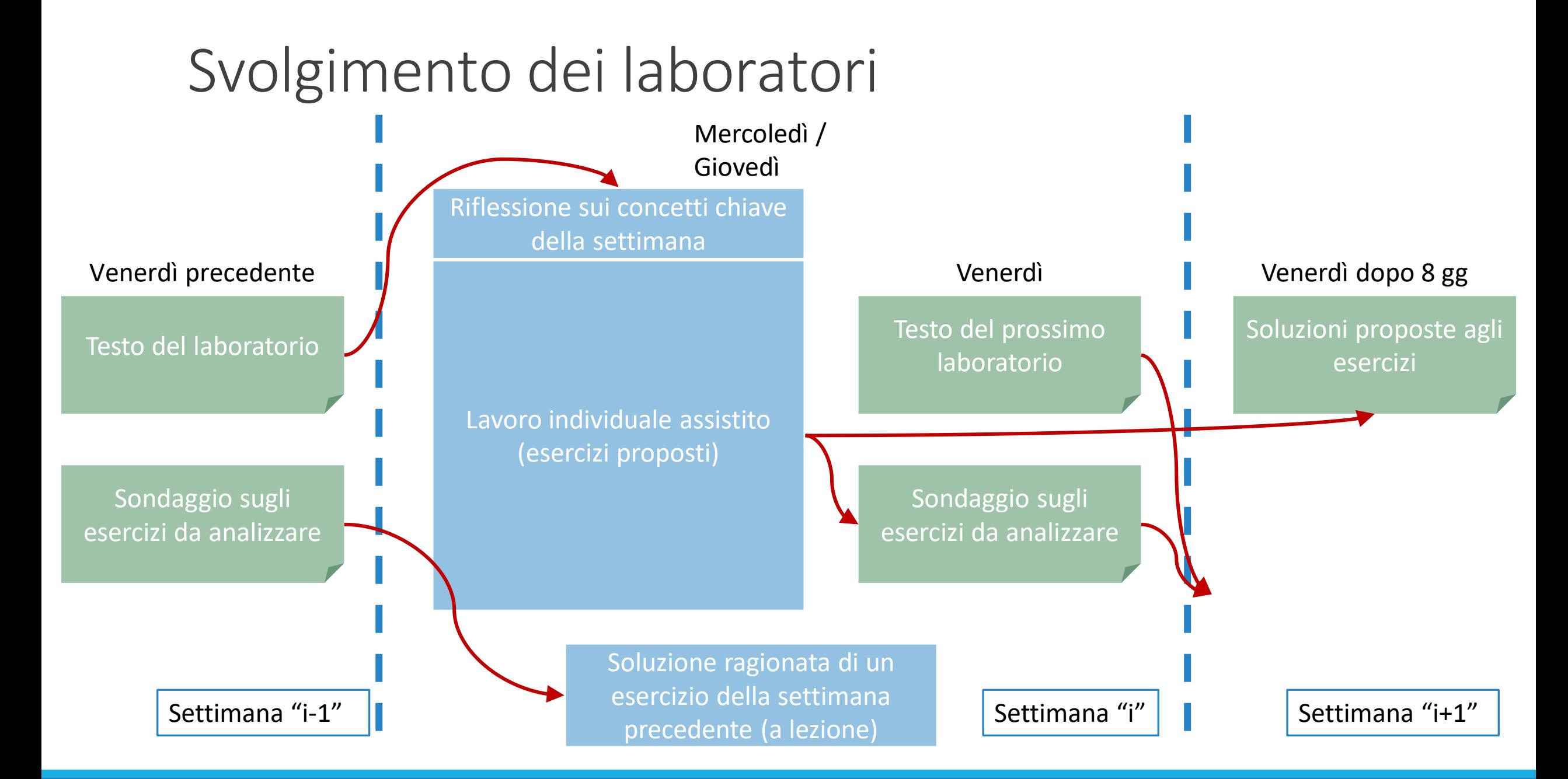

## Comunicazioni

- **Tutti** i contatti con i docenti avverranno sulla piattaforma **Telegram**
	- o Non inviare e-mail ai docenti, ma utilizzare il **gruppo** Telegram
	- o Non inviare messaggi privati, se non richiesti dai docenti stessi
- **Iscriversi (obbligatorio!) all'indirizzo <https://t.me/politoinfo2023>**

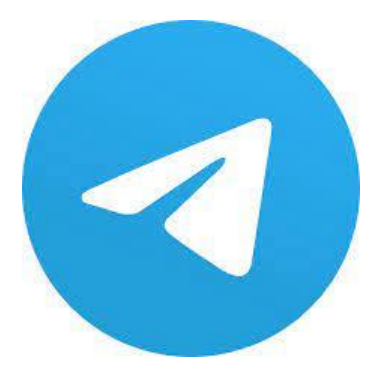

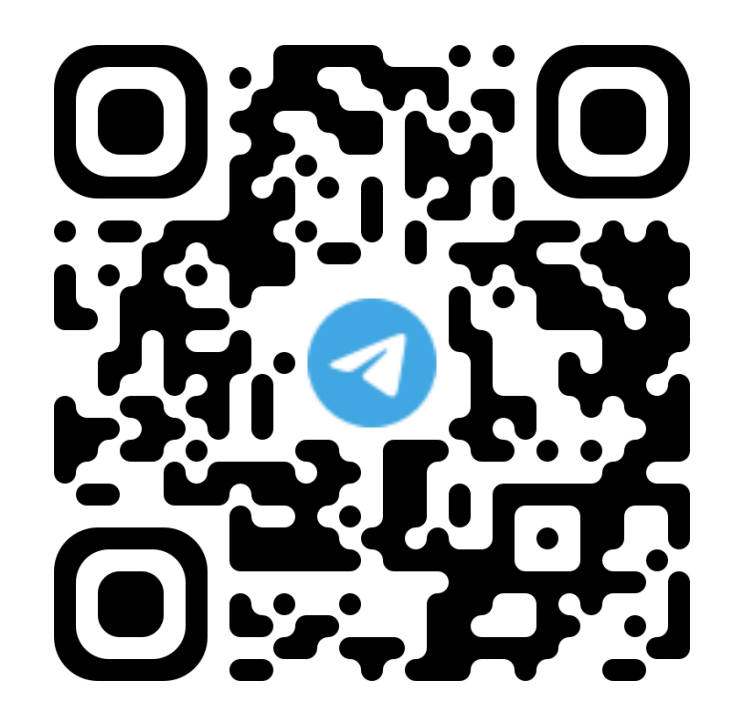

## Esame

Politecnico di Torino, 2023/24 **INFORMATICA / COMPUTER SCIENCES** 53

## Contenuti dell'esame

- 3 domande brevi sulla parte teorica del corso (6 punti)
- Un esercizio di programmazione (26 punti)
	- o Con la possibilità di usare uno strumento di sviluppo per la scrittura del codice
	- o Sarà consegnato il codice sorgente del programma sviluppato
	- o Il codice verrà corretto manualmente (valuteremo la qualità della soluzione, e il rispetto delle richieste del problema, in maniera indipendente da eventuali errori sintattici e dall'effettivo funzionamento del programma)
- Nelle ultime 2 settimane del corso vi proporremo diversi esercizi di simulazione dell'esame, in modo da poter familiarizzare con le modalità di esame e con le conoscenze richieste per passarlo

## Cosa serve per passare [bene] l'esame?

- Capacità logico-razionali di analisi e di sintesi o Comprendere i propri processi risolutivi e saperli formalizzare
- Svolgere tutti gli esercizi proposti

o Davvero

o Anche quelli [che sembrano] facili

o Da soli

- o Su Personal Computer
- o Verificarli con dati diversi
- o Cercare di metterli in crisi
- Inventarsi nuovi problemi, o varianti di quelli proposti o E poi risolverli

# Contatti

## Docenti

### ■ Fulvio Corno

o Dipartimento di Automatica e Informatica (3° piano)

o fulvio.corno@polito.it

### ■ Roberta Bardini

o Dipartimento di Automatica e Informatica (2° piano) o roberta.bardini@polito.it

### ■ Lorenzo Martini

o Dipartimento di Automatica e Informatica (2° piano)

o lorenzo.martini@polito.it

### ■ Ci trovate su Telegram!

## Link utili

- Sito del corso (ufficiale):
	- $\circ$  <http://elite.polito.it/>  $\rightarrow$  Teaching  $\rightarrow$  Informatica (14BHD) o Link breve: <http://bit.ly/polito-informatica>
- **Gruppo Telegram** o <https://t.me/politoinfo2023>
- Materiale, laboratori, esercizi o <https://github.com/polito-informatica>

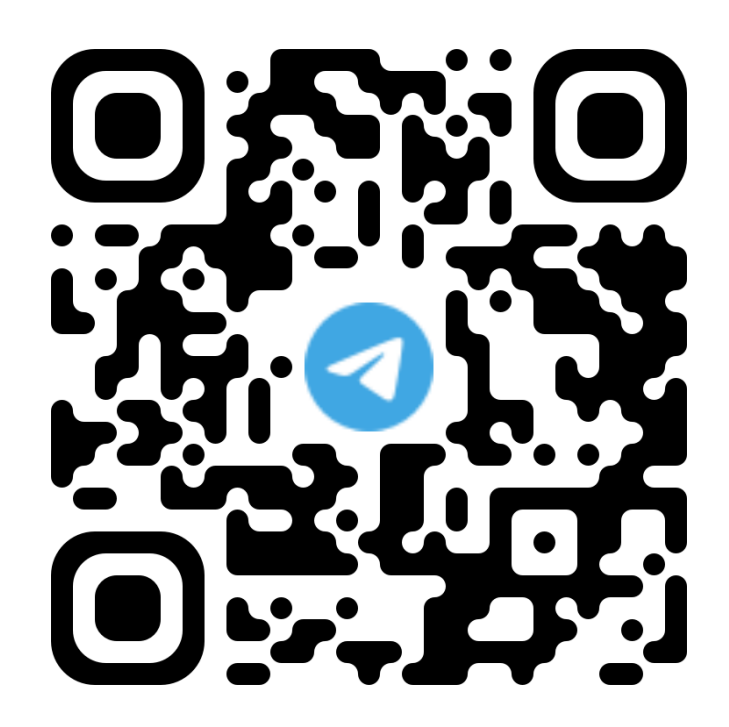

## Licenza d'uso

- **Deste diapositive sono distribuite con licenza Creative Commons** "Attribuzione - Non commerciale - Condividi allo stesso modo 2.5 Italia (CC BY-NC-SA 2.5)"
- Sei libero:
	- o di riprodurre, distribuire, comunicare al pubblico, esporre in pubblico, rappresentare, eseguire e recitare quest'opera
	- o di modificare quest'opera
- Alle seguenti condizioni:
	- o **Attribuzione** Devi attribuire la paternità dell'opera agli autori originali e in modo tale da non suggerire che essi avallino te o il modo in cui tu usi l'opera.
	- o **Non commerciale** Non puoi usare quest'opera per fini commerciali.
	- o **Condividi allo stesso modo** Se alteri o trasformi quest'opera, o se la usi per crearne un'altra, puoi distribuire l'opera risultante solo con una licenza identica o equivalente a questa.
- <http://creativecommons.org/licenses/by-nc-sa/2.5/it/>

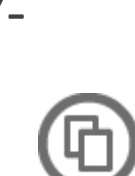

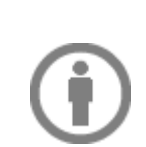

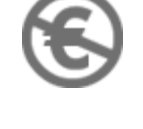

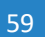

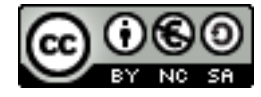